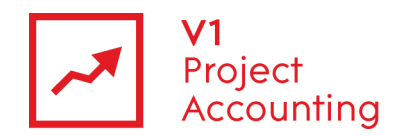

# **Report Builder - Project Reporting Model**

The project reporting model allows you to retrieve all project associated data via Microsoft Report Builder. The following is a guide to all of the entities and their fields within this model, as well as the relationships that link them together.

# **Contents**

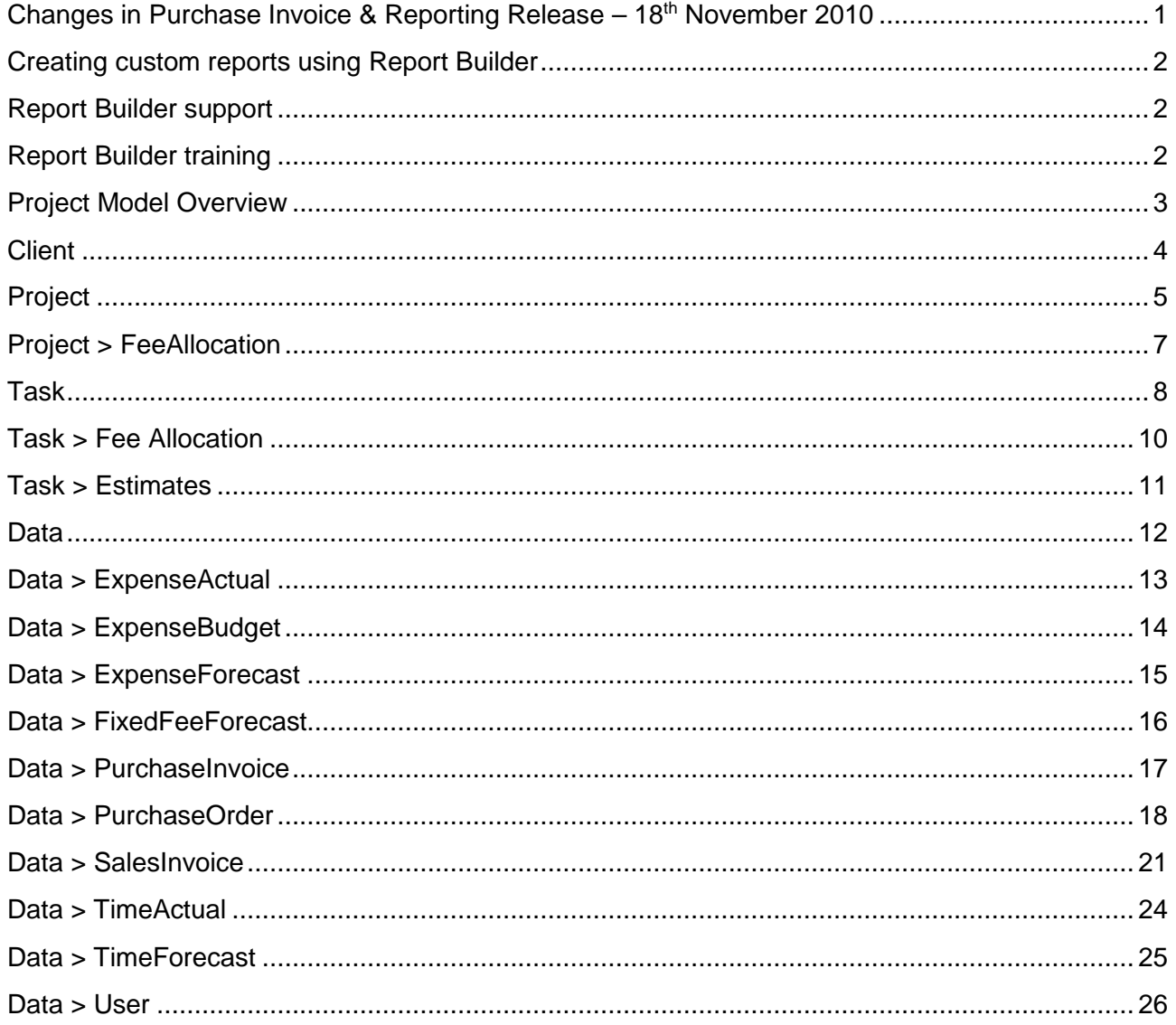

## Changes in Purchase Invoice & Reporting Release - 20<sup>th</sup> July 2012

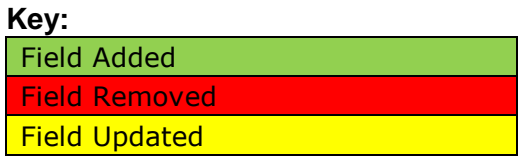

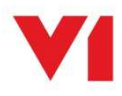

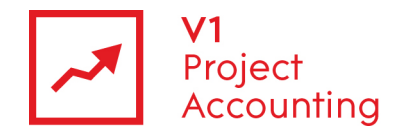

#### **Creating custom reports using Report Builder**

Report Builder is a Microsoft reporting tool that allows you to create custom reports specific to your business requirements. For more information on how to purchase or access the Report Builder module, please contact the V1 Project Accounting customer support team (support.pa@wearev1.com).

#### **Report Builder support**

Unfortunately due to the inherent flexibility and complicated nature of reporting software, we do not offer free telephone support for Report Builder. Instead we offer both dedicated one-one training and classroom training options to get the full value from Report Builder. We strongly suggest that clients attend a classroom course in the first instance, followed by one-one training if necessary depending on your reporting requirements. If suitable we can also offer pre-booked one to one specialist training by telephone.

## **Report Builder training**

Please see the help topic Report Builder training for information on how you can obtain training on Report Builder.

The following link also contains useful 'How-to' topics relating to the use of Report Builder 1.0: http://msdn2.microsoft.com/en-us/library/aa337239.aspx

**Note:** The login details for accessing Report Builder are different to your usual V1 Project Accounting ones - please e-mail support.pa@wearev1.com to obtain your username and password.

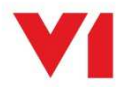

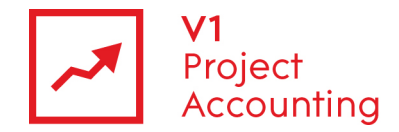

## **Project Model Overview**

The following diagram shows an overview of the project reporting model and the way in which its entities are related:

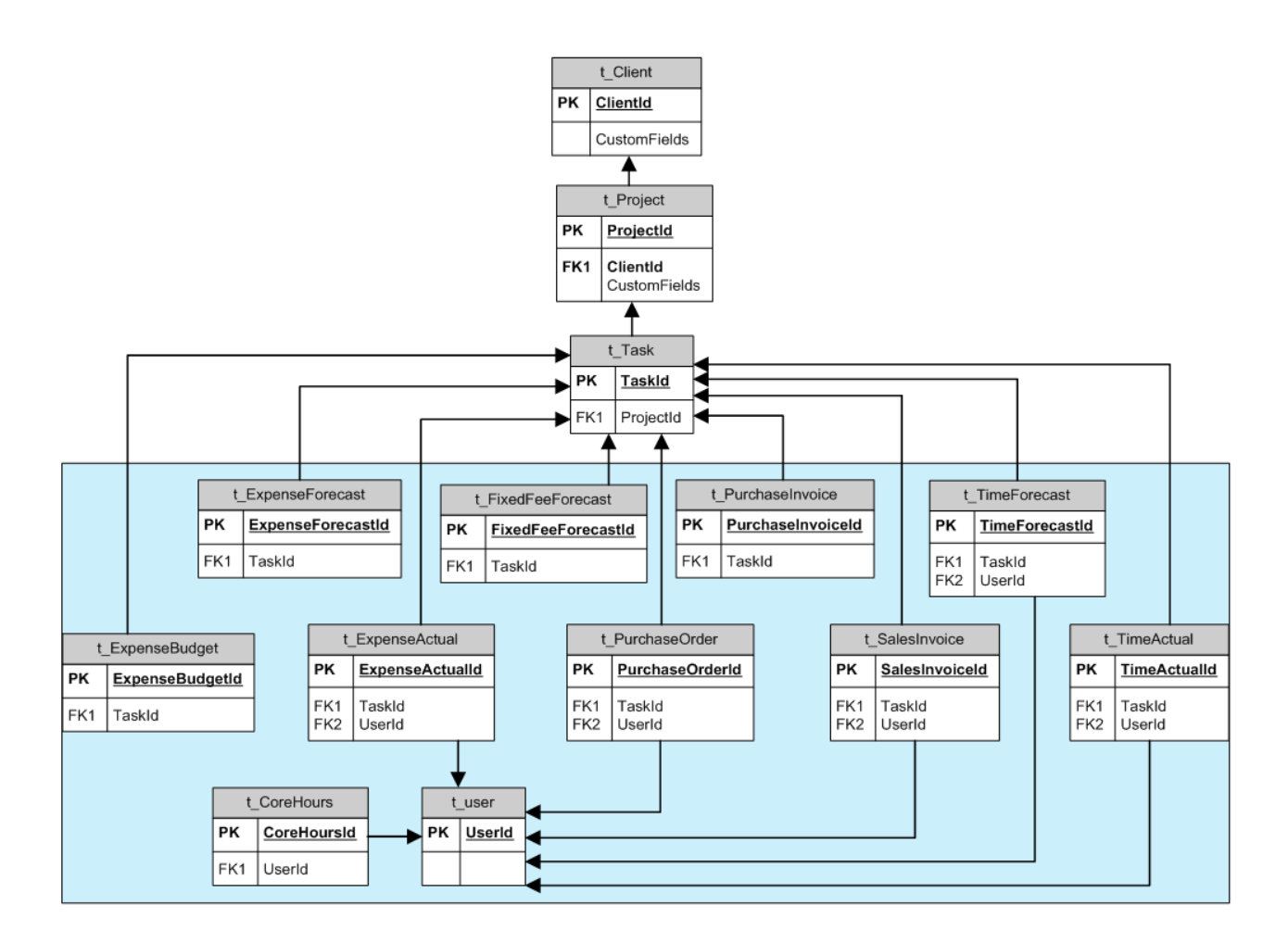

Data can be retrieved by one entity from another providing that there is a link between them, but these entities do not have to be directly linked.

For example, you could retrieve all time that has been worked for a specific client by using the name value from the Client entity, and an hours/cost value from the TimeActual entity. You would not have to use fields from the task or project entities, but if you did then it would group the hours/cost values by project/task.

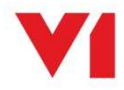

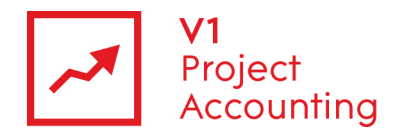

## **Client**

This entity contains data on client companies. Data regarding specific contacts is only available in the CRM reporting model. Clients are then linked to project data.

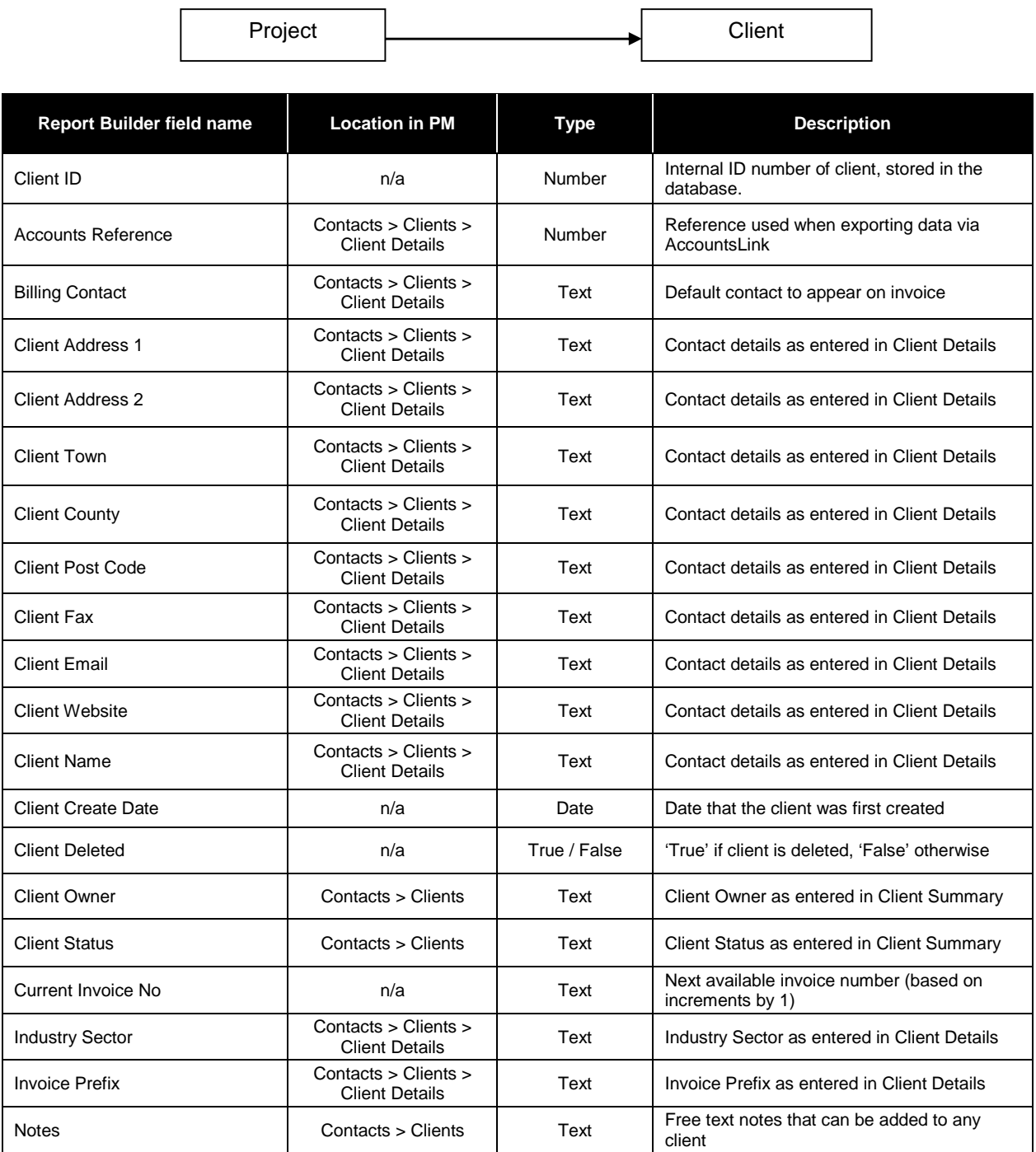

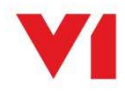

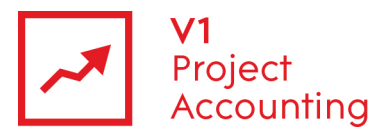

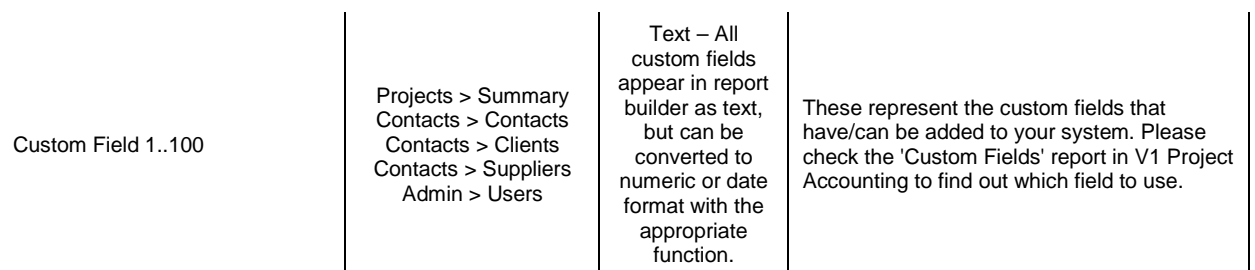

# **Project**

This entity contains project data, except task and fee allocation information which is held in their own entities.

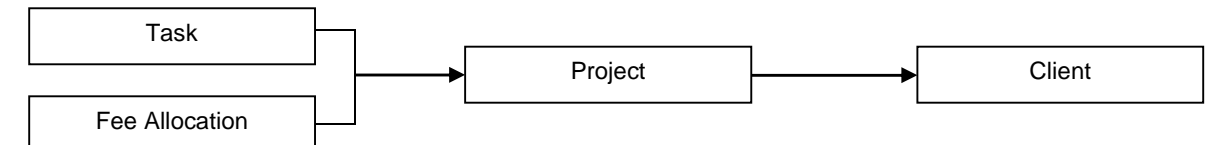

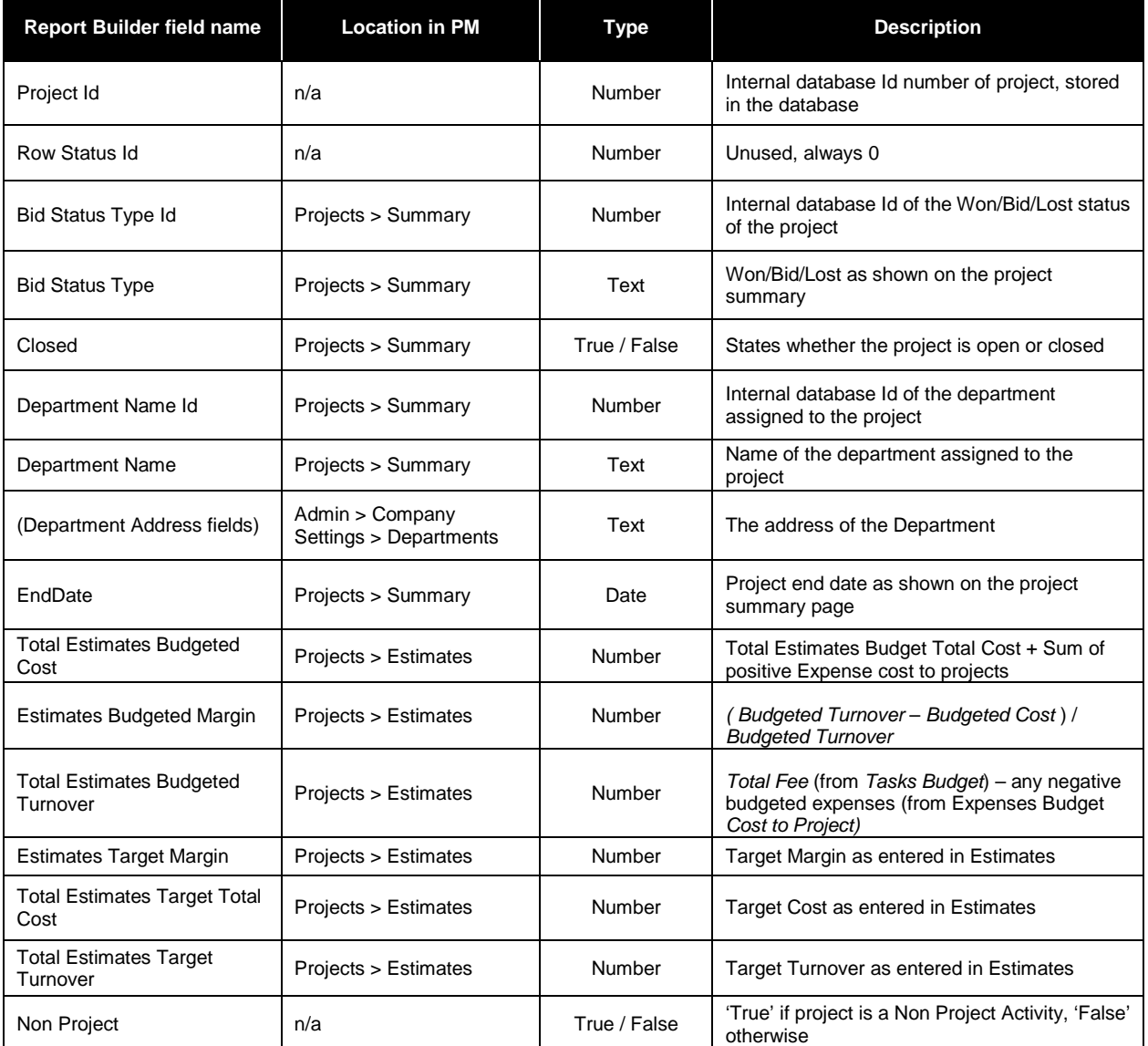

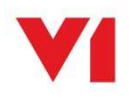

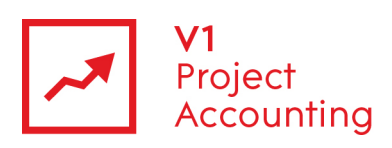

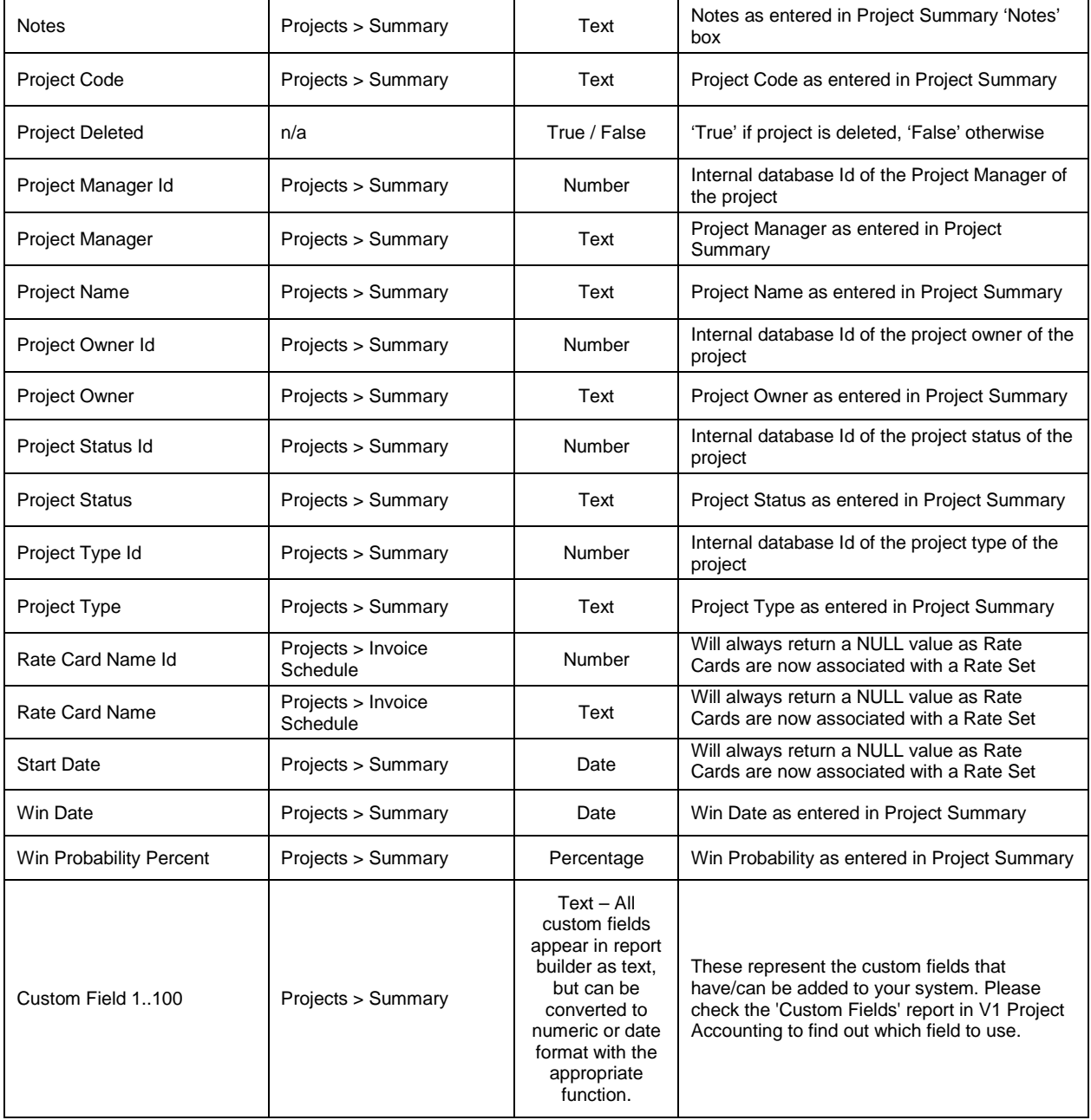

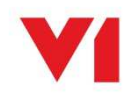

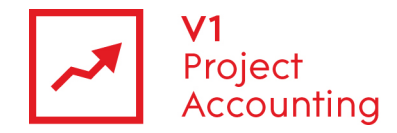

# **Project > Fee Allocation**

This entity contains fee allocation data at project level. Fee data at the task level is stored in a different entity of the same name, found by clicking through to the task entity.

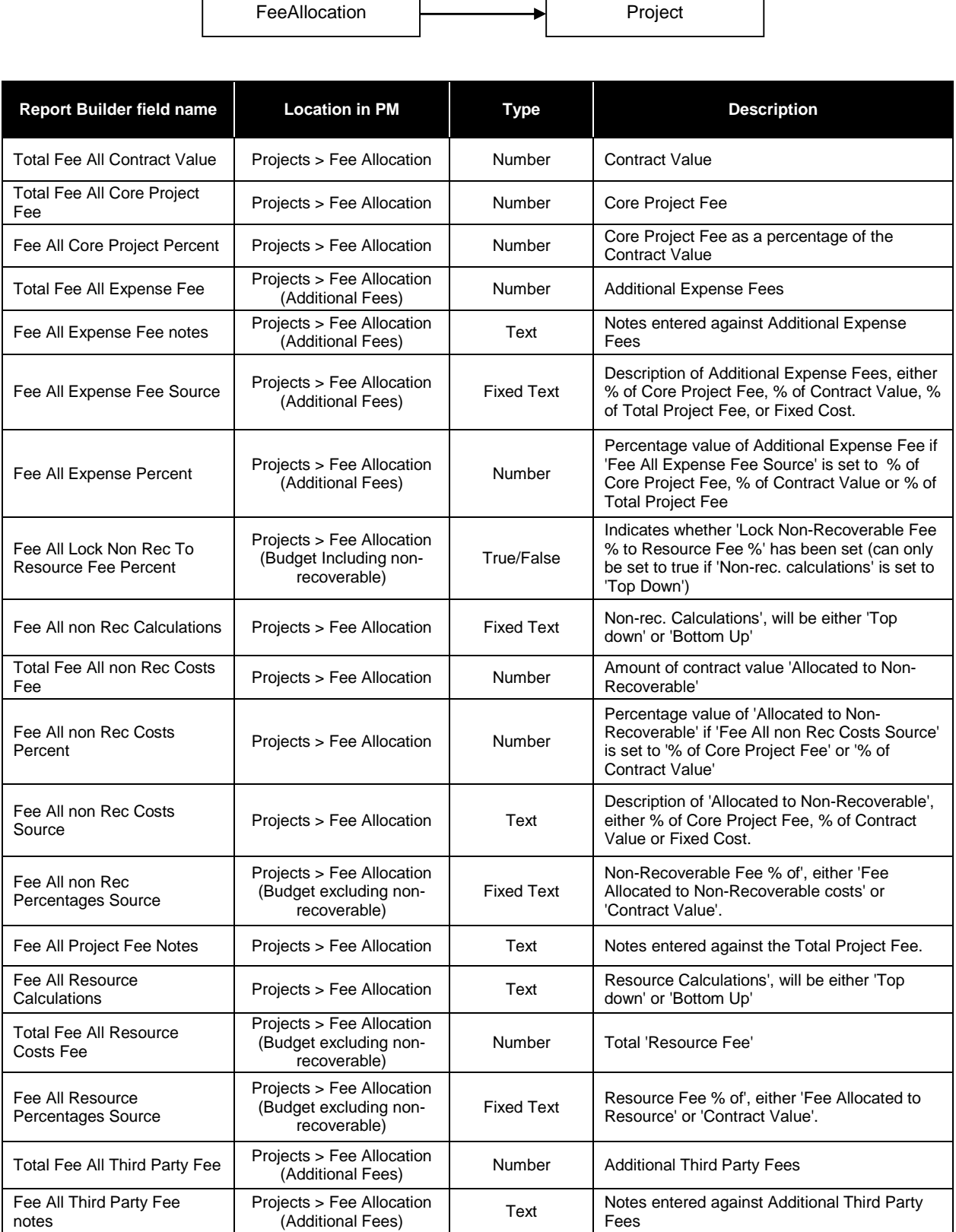

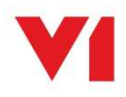

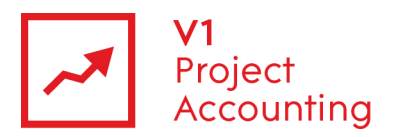

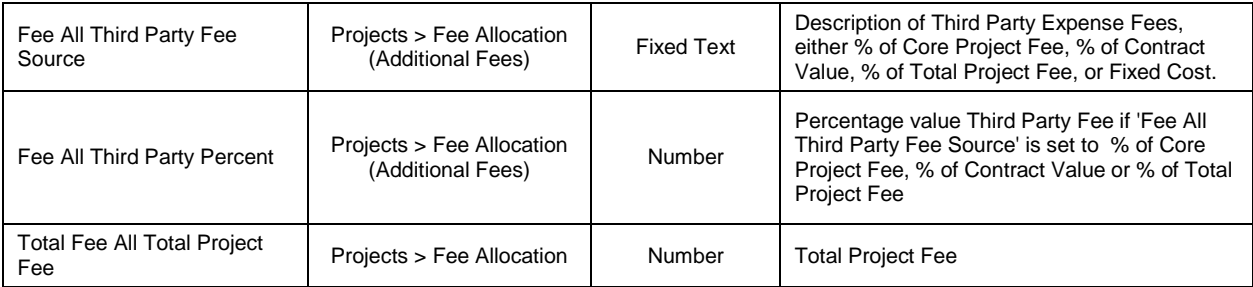

## **Task**

This entity contains all task data, and is linked to its owning project and most of the other data entities. Some fields refer to the estimates page, which is only applicable which to V1 Project Accounting for management consultants, marketing consultants and IT consultants.

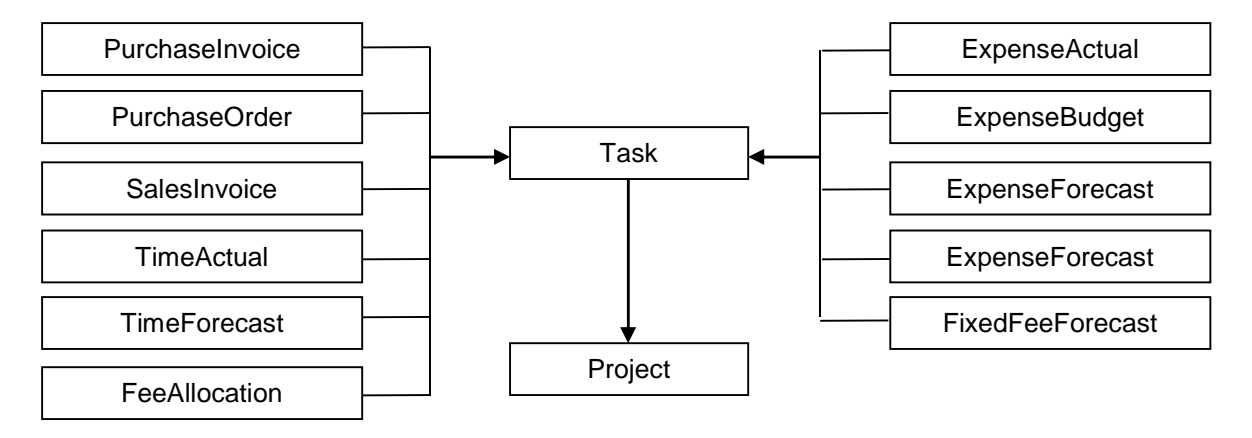

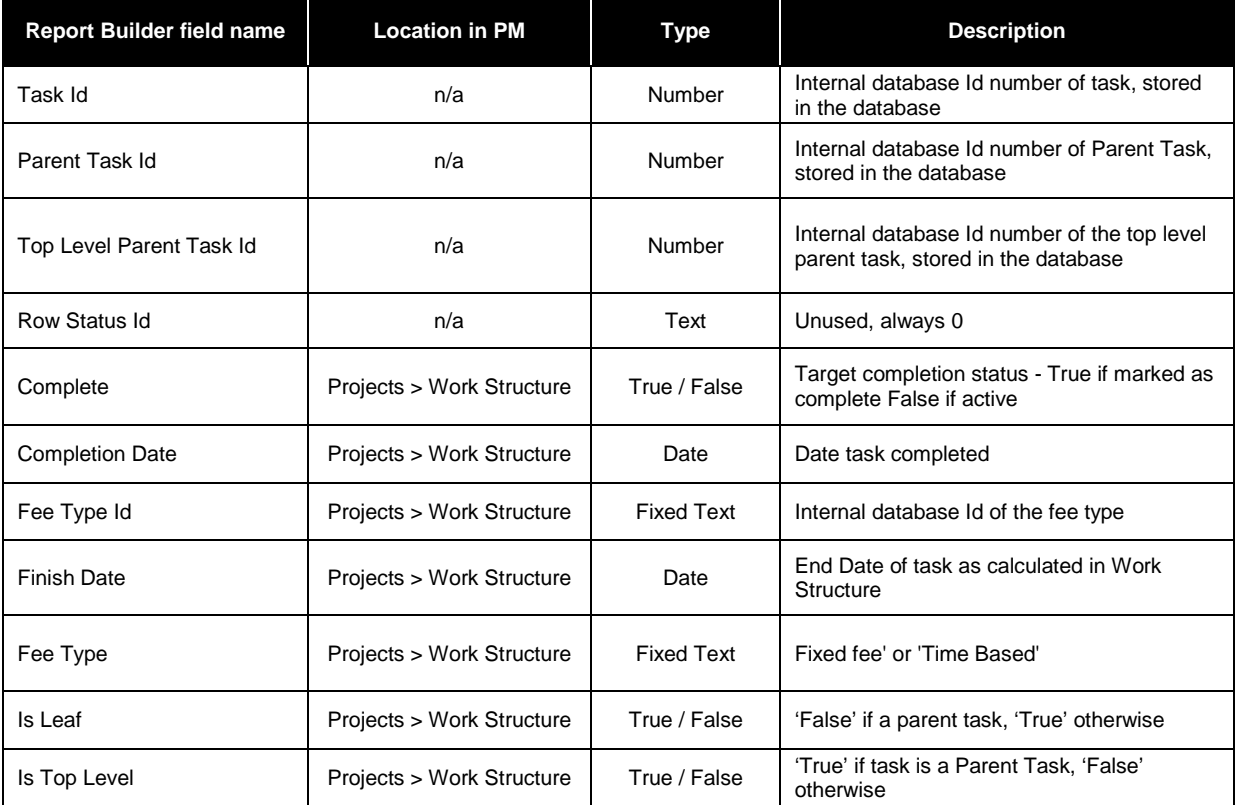

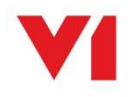

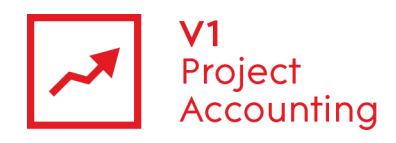

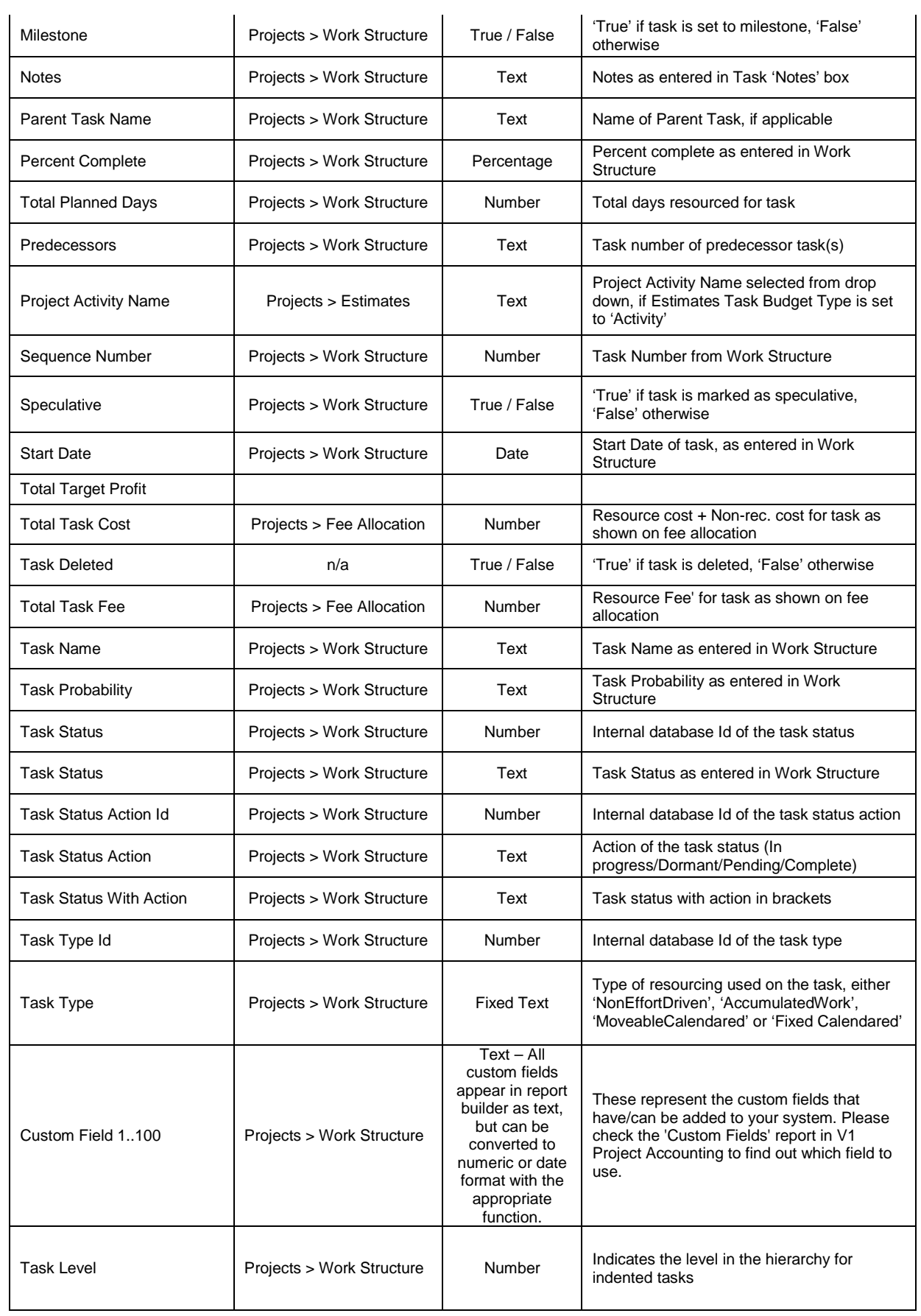

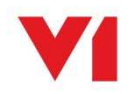

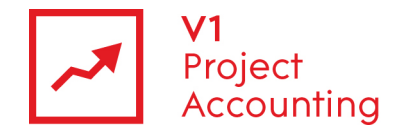

## **Task > Fee Allocation**

 $\lceil$ 

This entity contains fee allocation data at task level. Fee data at the project level is stored in a different entity of the same name, found by clicking through to the project entity.

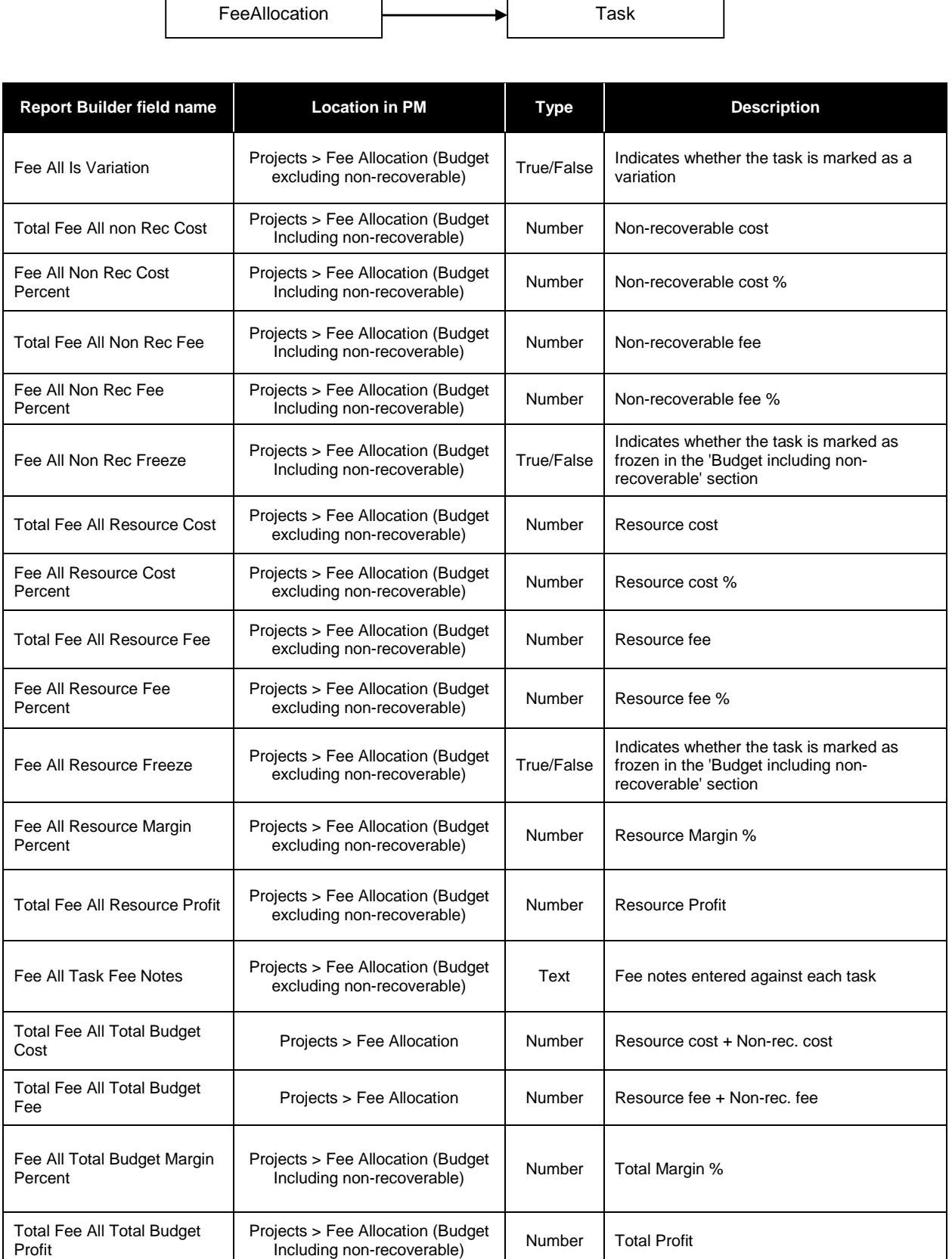

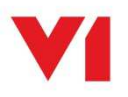

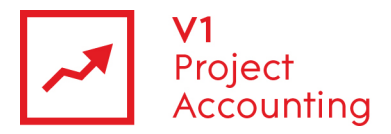

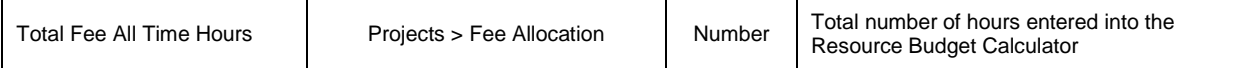

## **Task > Estimates**

This entity contains fee allocation data at task level. Fee data at the project level is stored in a different entity of the same name, found by clicking through to the project entity.

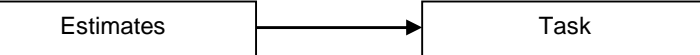

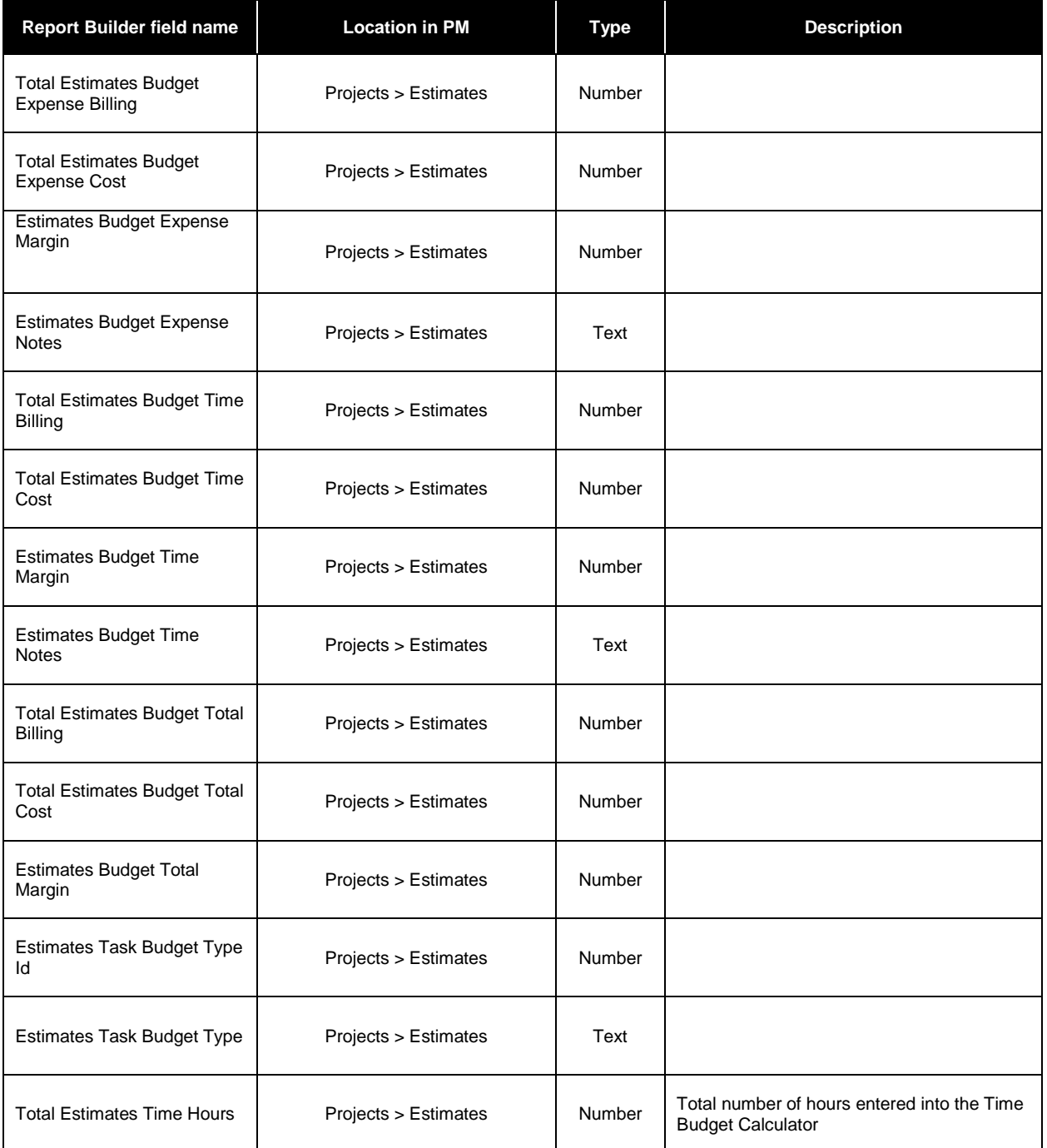

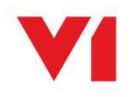

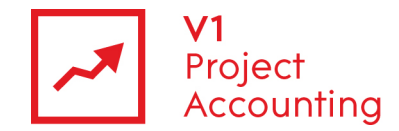

#### **Data**

The data entity does not relate to any specific area of V1 Project Accounting but contains several generic fields that are applicable to other entities. These can be very useful for filtering or grouping the related data types. The cost fields can also be used to show total costs of projects and tasks.

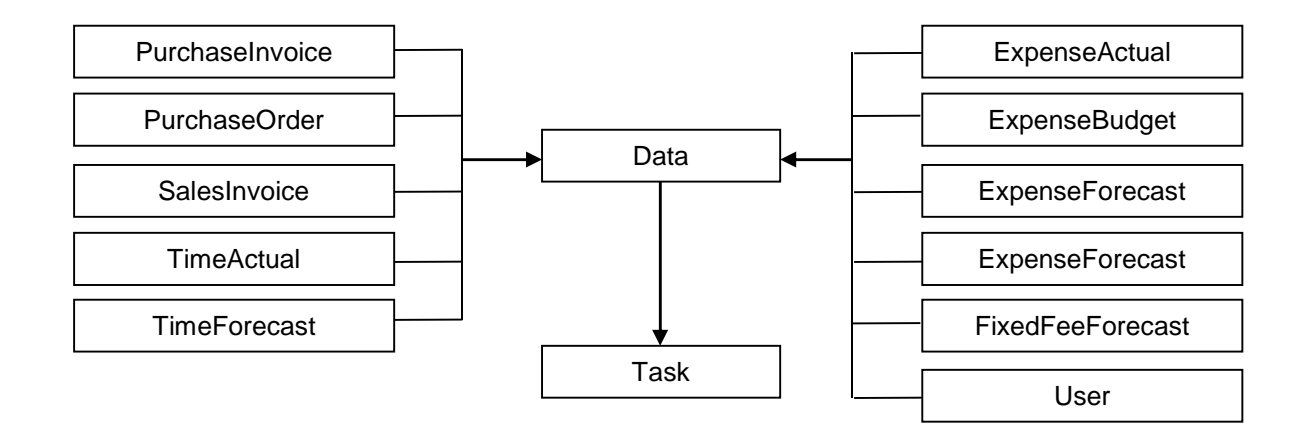

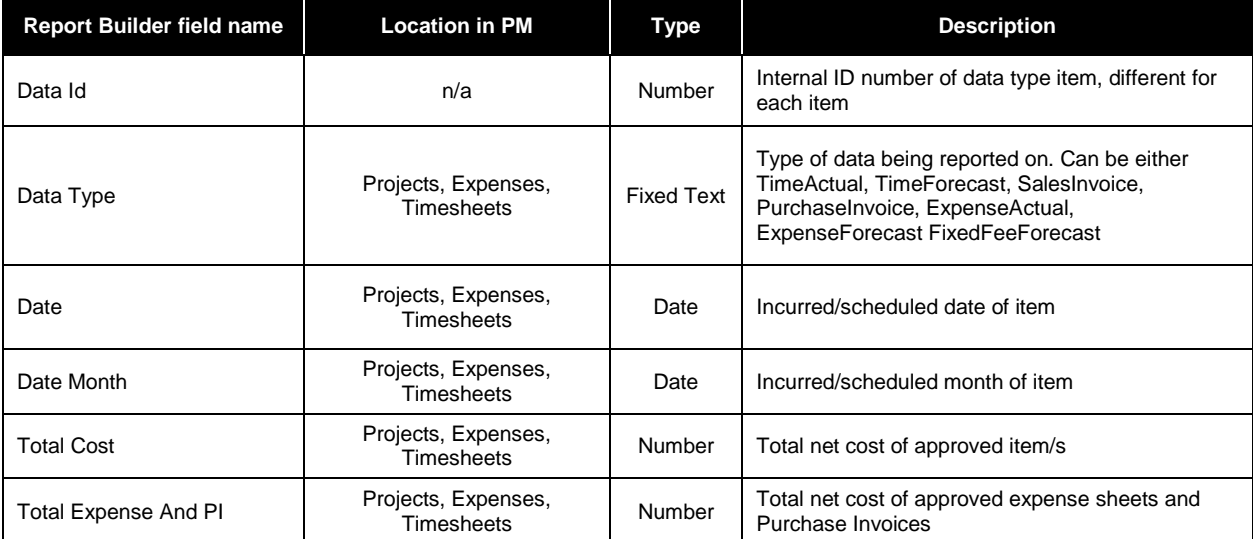

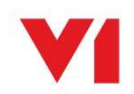

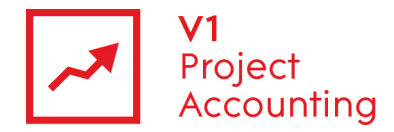

## **Data > ExpenseActual**

This entity contains expense data that users have entered through their expense sheets. Each expense sheet entry is related to the user that made the claim and project task that it was made against.

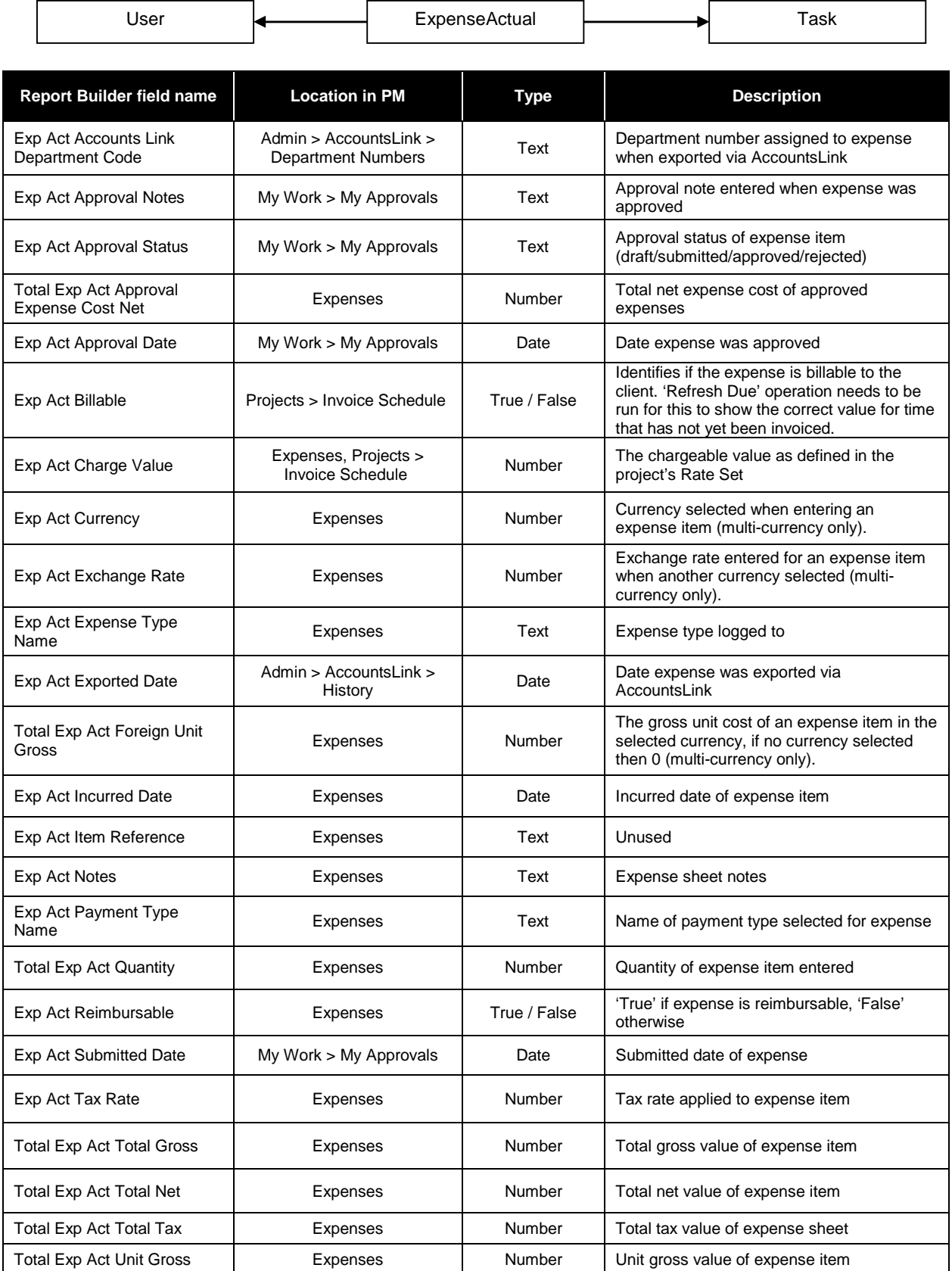

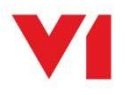

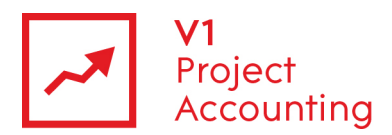

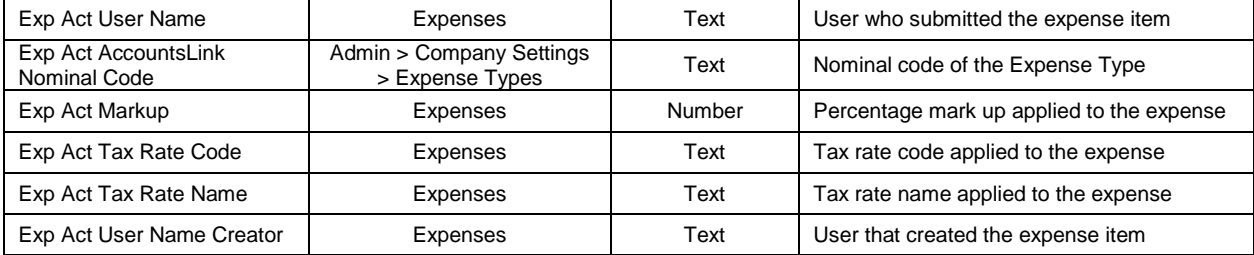

# **Data > ExpenseBudget**

This entity contains data taken from the expense budget section on the projects estimates page (applicable only to V1 Project Accounting for management consultants, marketing consultants and IT consultants). Each expense budget entry is related to a task on a project.

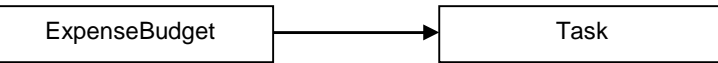

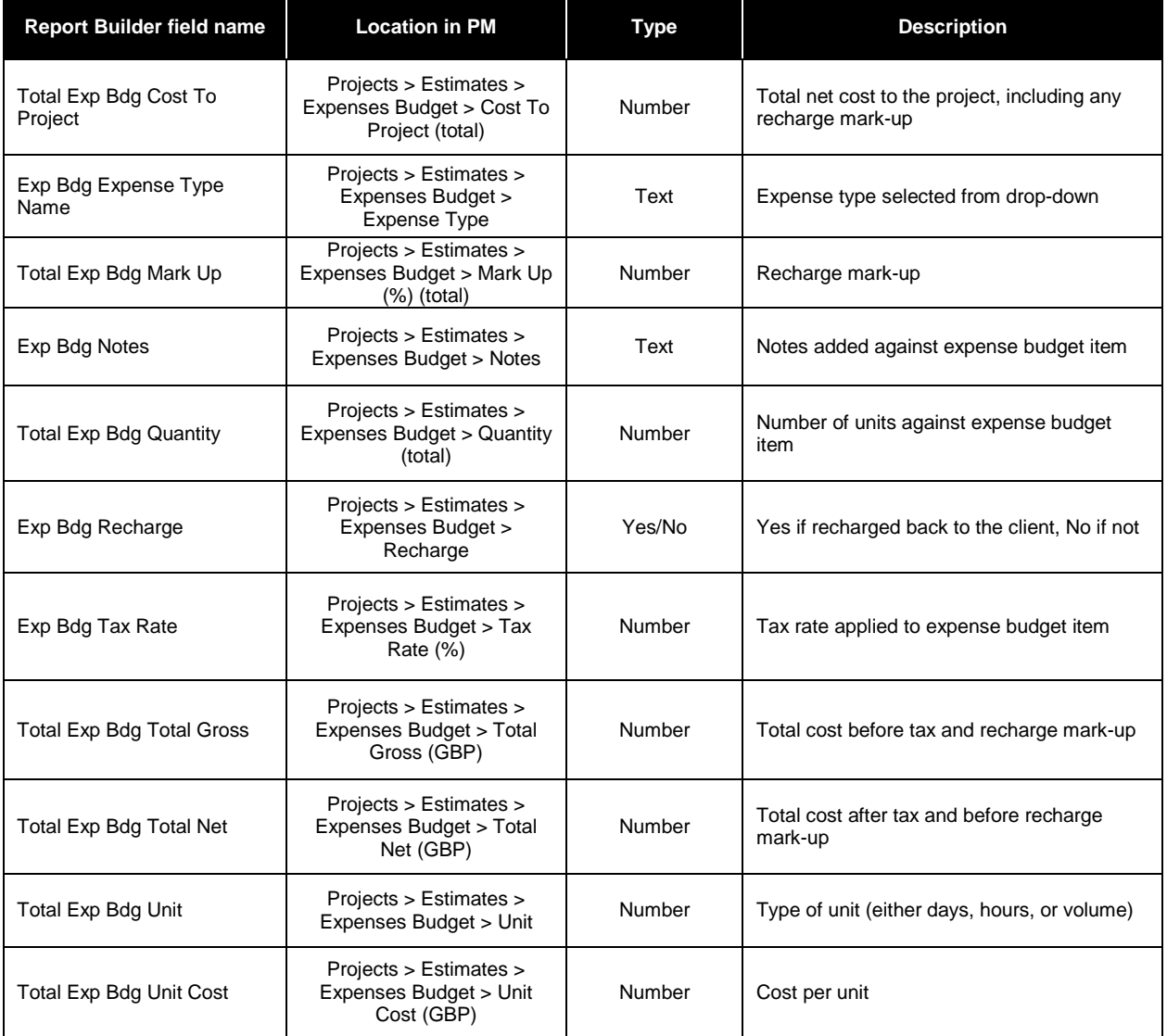

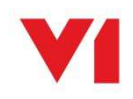

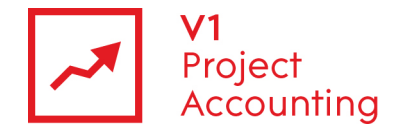

## **Data > ExpenseForecast**

This entity contains expense forecast data that has been entered against projects. Each expense forecast entry is related to a task on a project.

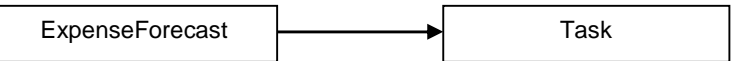

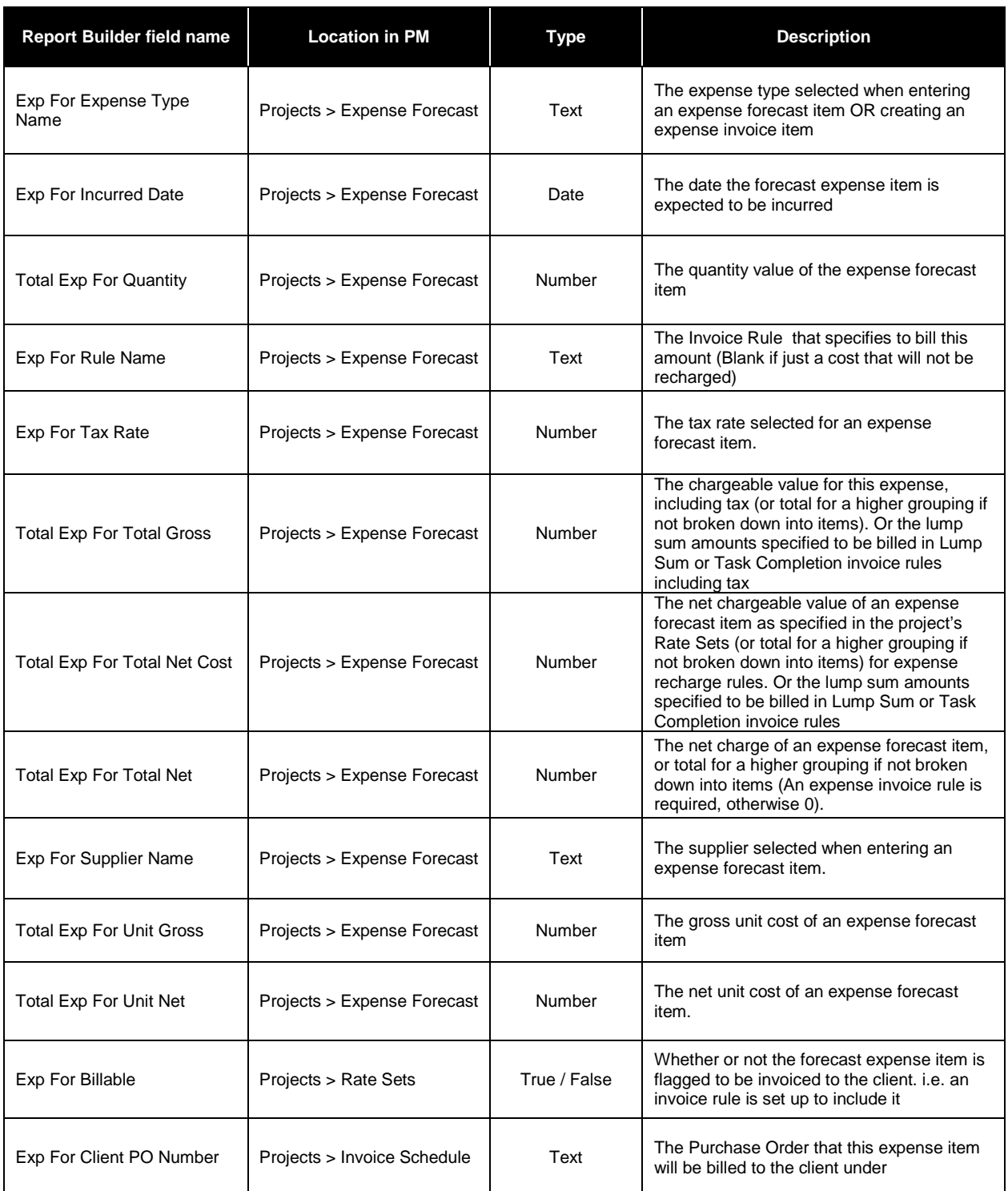

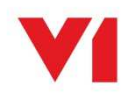

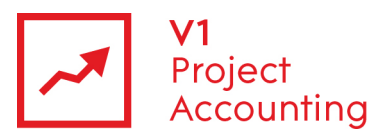

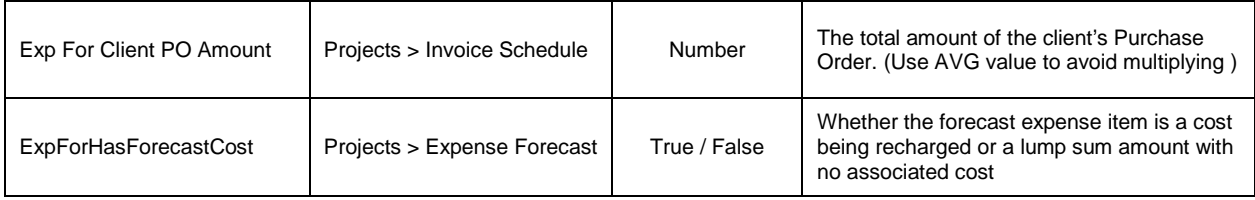

## **Data > FixedFeeForecast**

This entity contains data regarding forecasted fixed fees which are entered in the invoice rules section of a project. Each fixed fee forecast entry is related to a task on a project.

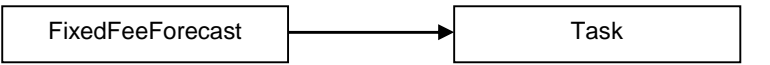

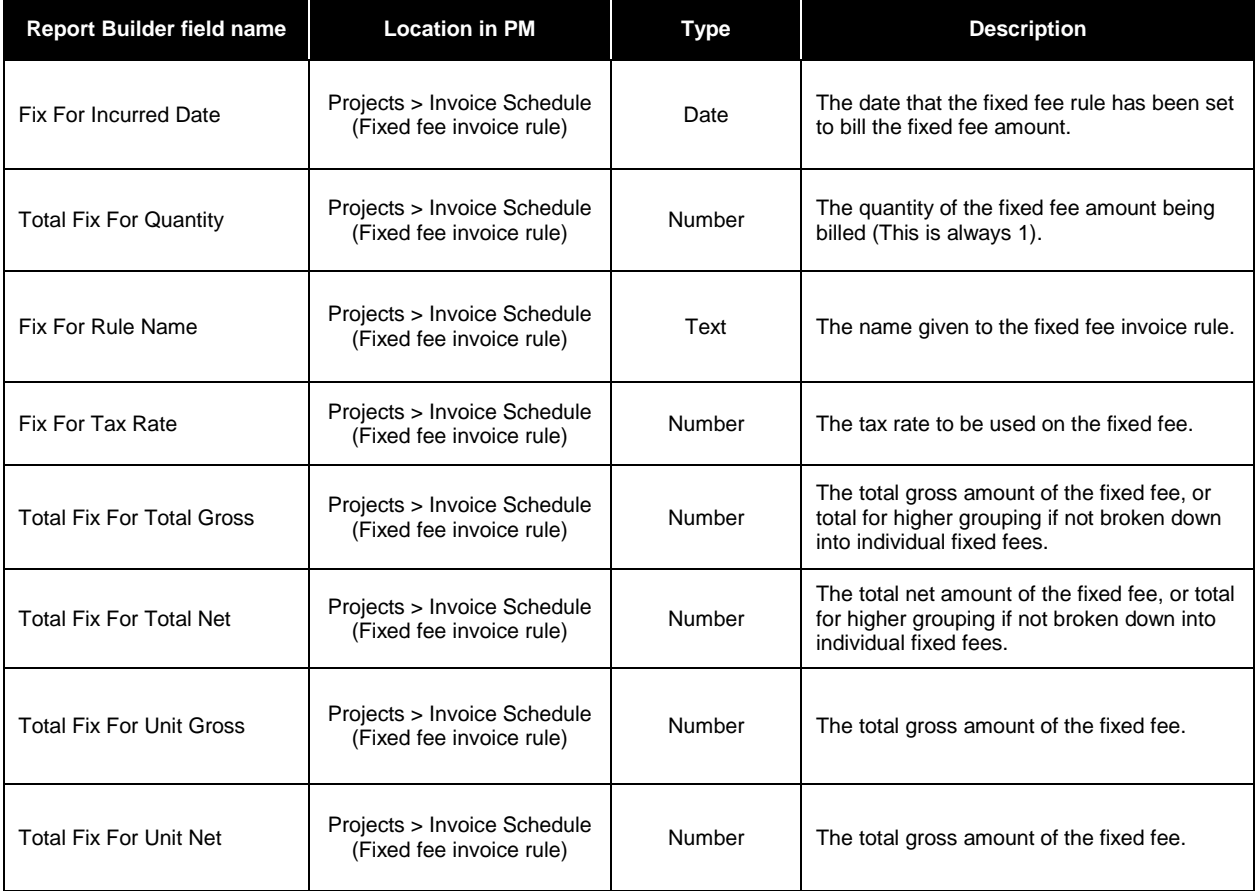

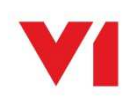

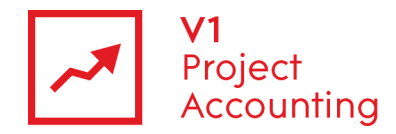

## **Data > PurchaseInvoice**

This entity contains purchase invoice data which has been entered through the purchase invoice entry page. Each purchase invoice item entry is related to a task on a project.

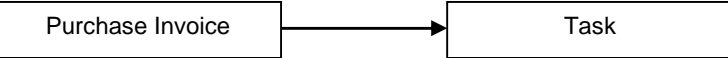

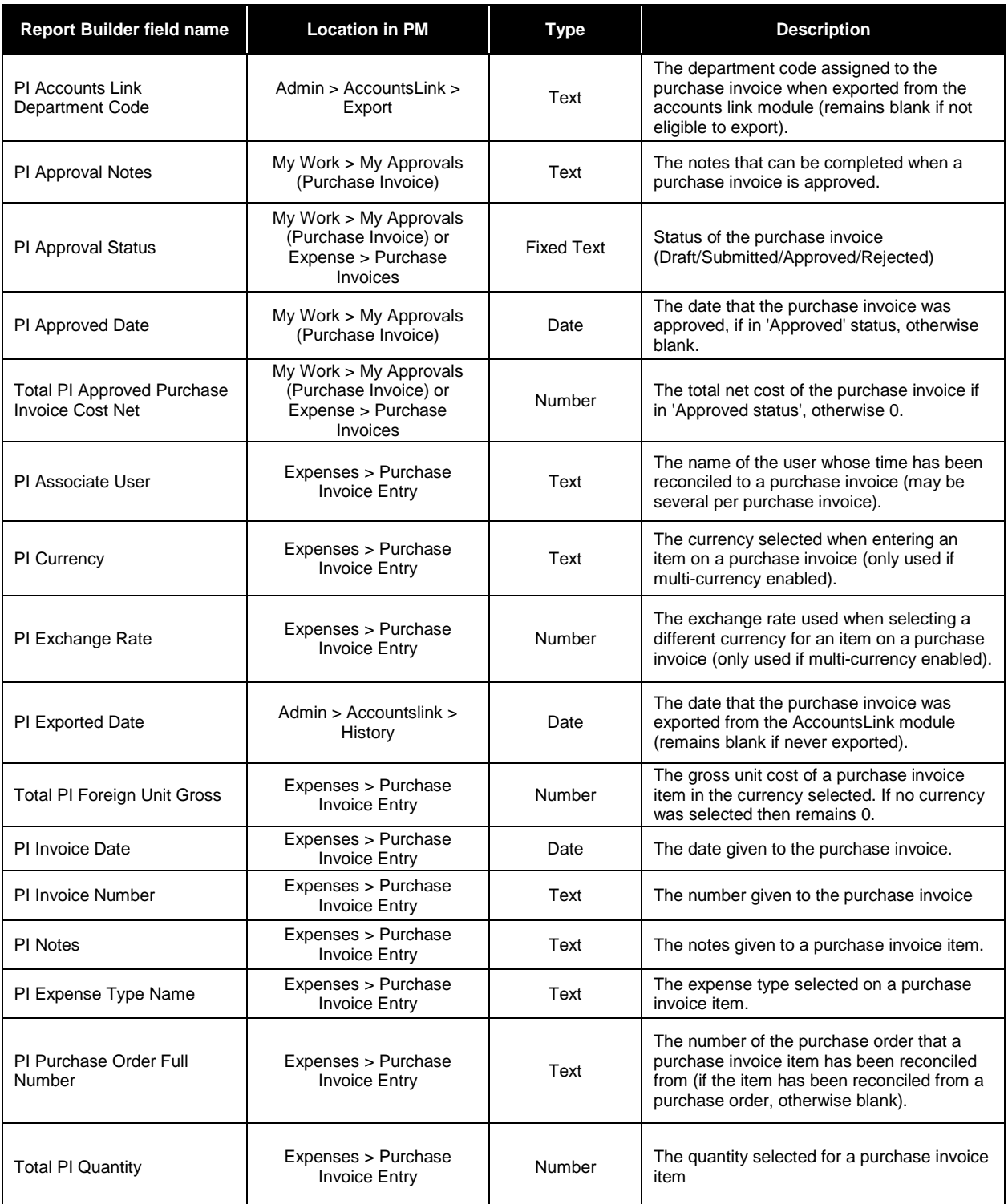

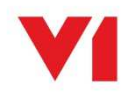

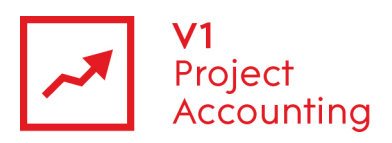

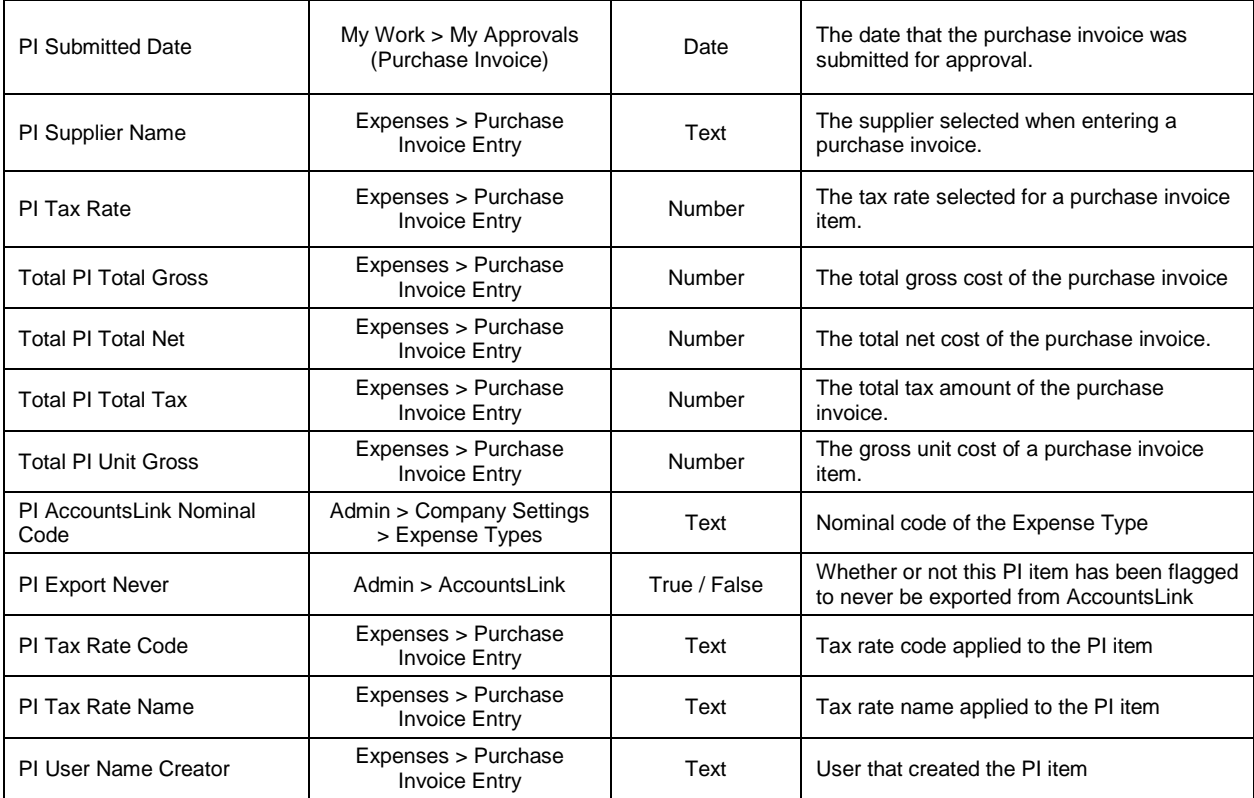

## **Data > PurchaseOrder**

This entity contains purchase order data which has been entered through the purchase order entry page. Each purchase order item entry is related to the user who entered it and a task on a project.

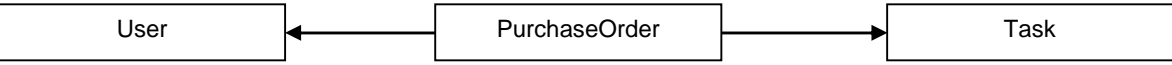

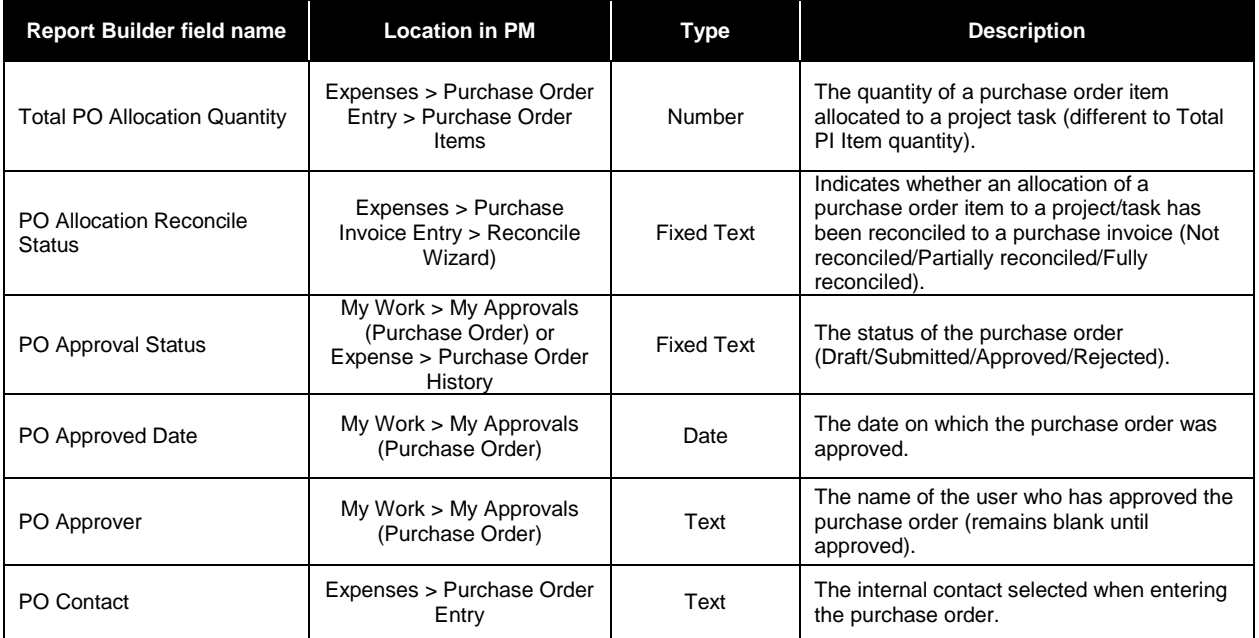

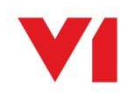

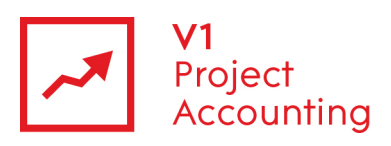

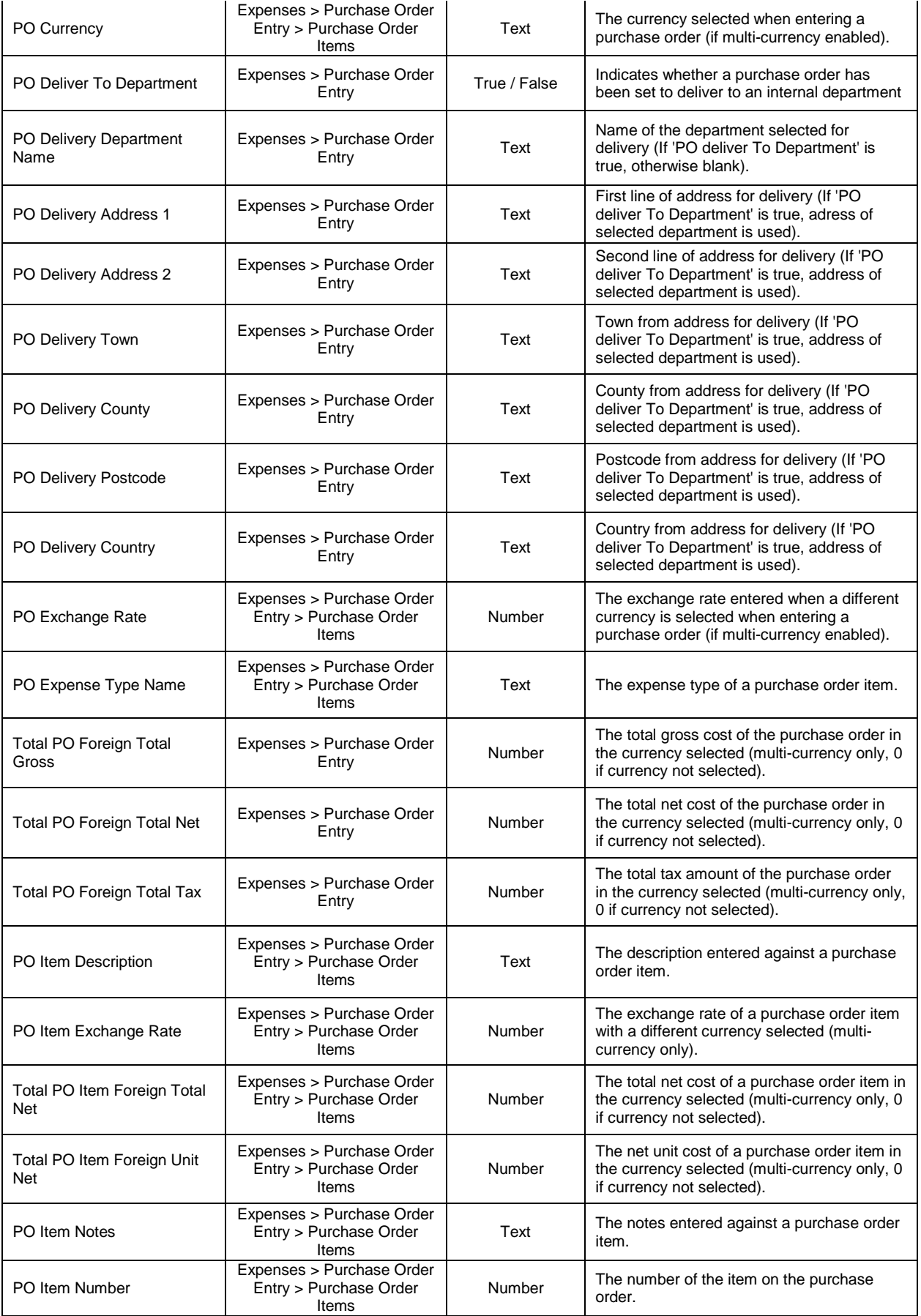

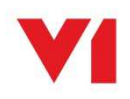

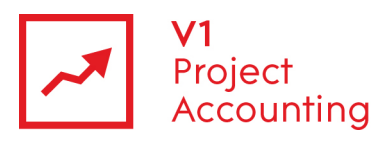

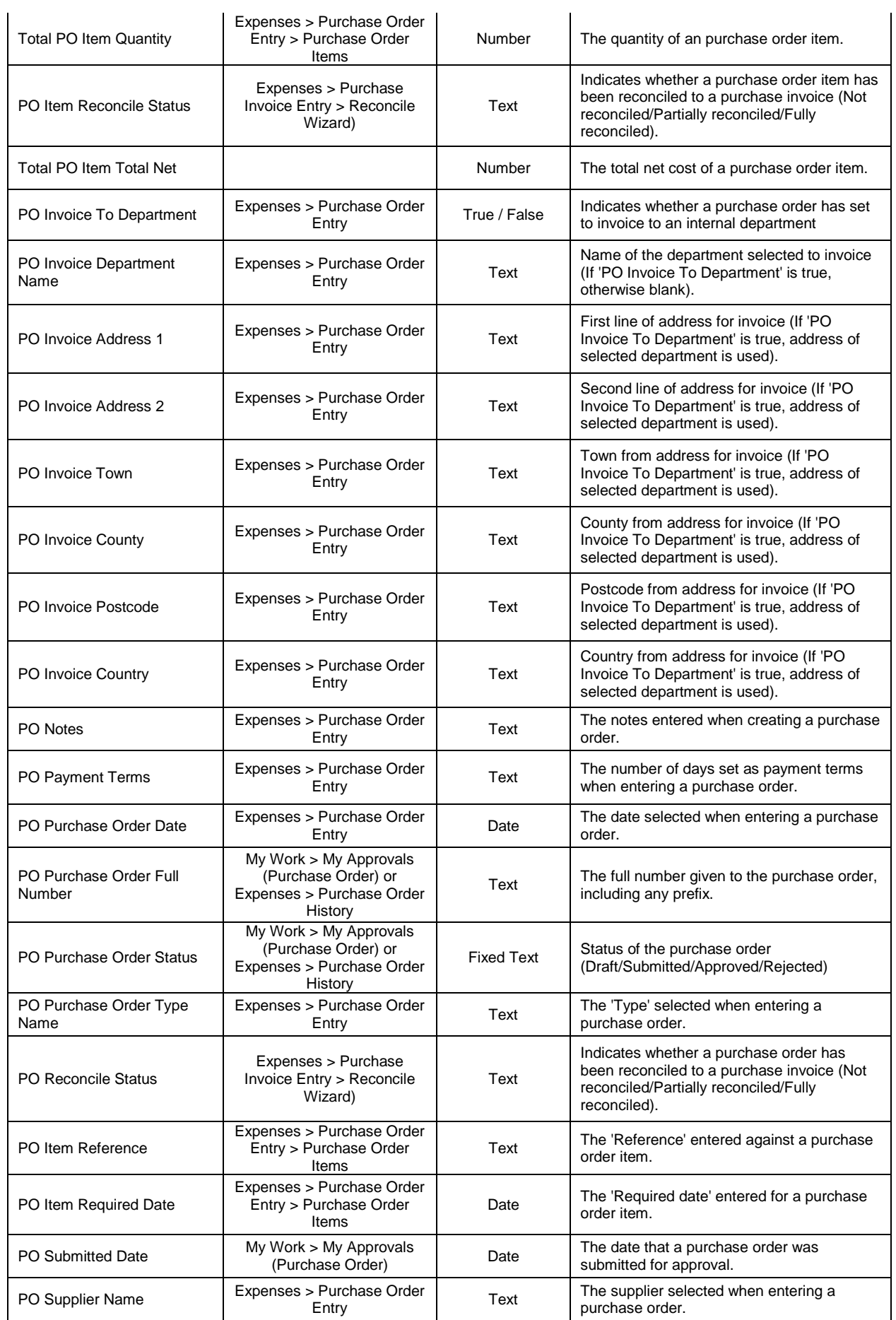

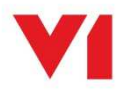

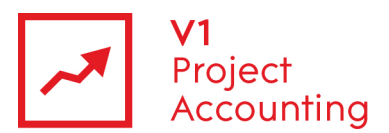

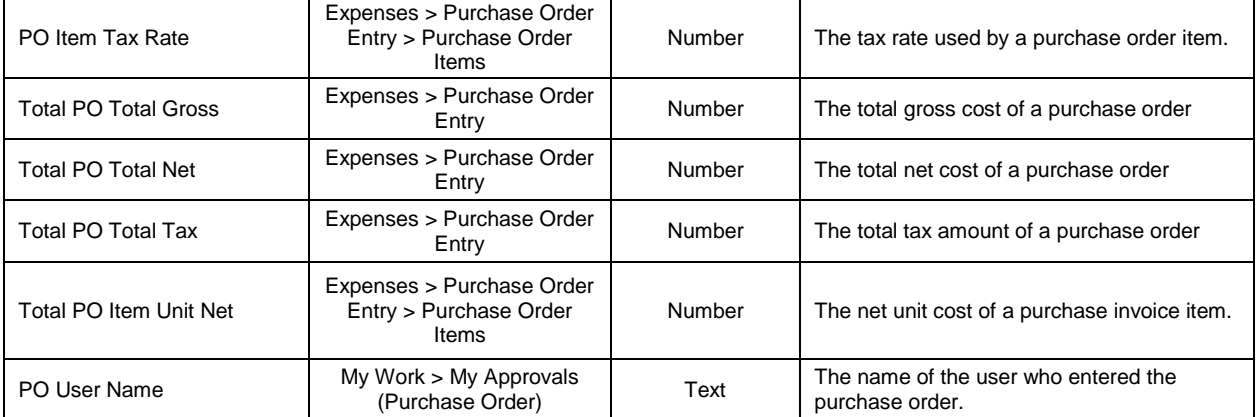

## **Data > SalesInvoice**

This entity contains sales invoices data which has been entered either manually through the invoicing section or generated using invoice rules. Each sales invoice item entry is related to a task on a project and the user who it regards. If it's a time invoice item then this will be the user who worked the time, if it's an expense item then this will the user who claimed the expense, and if it's a fixed fee item then this will be the user who generated or entered the fixed fee.

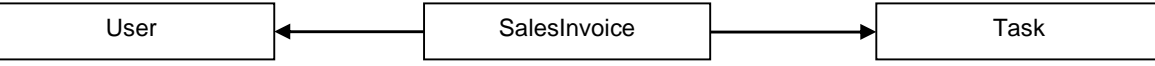

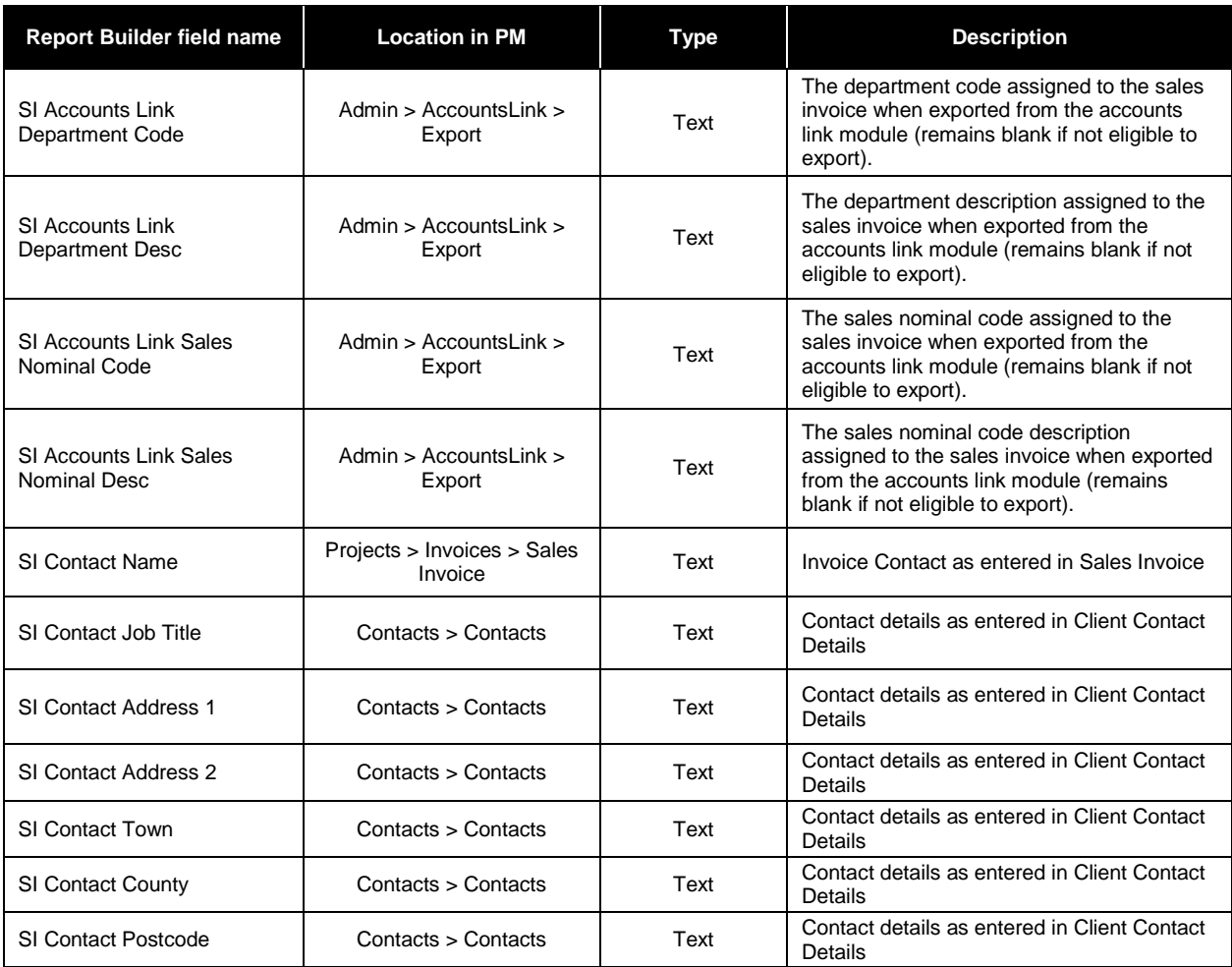

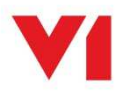

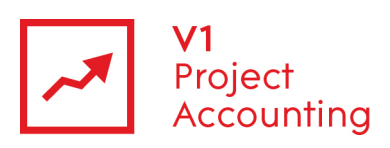

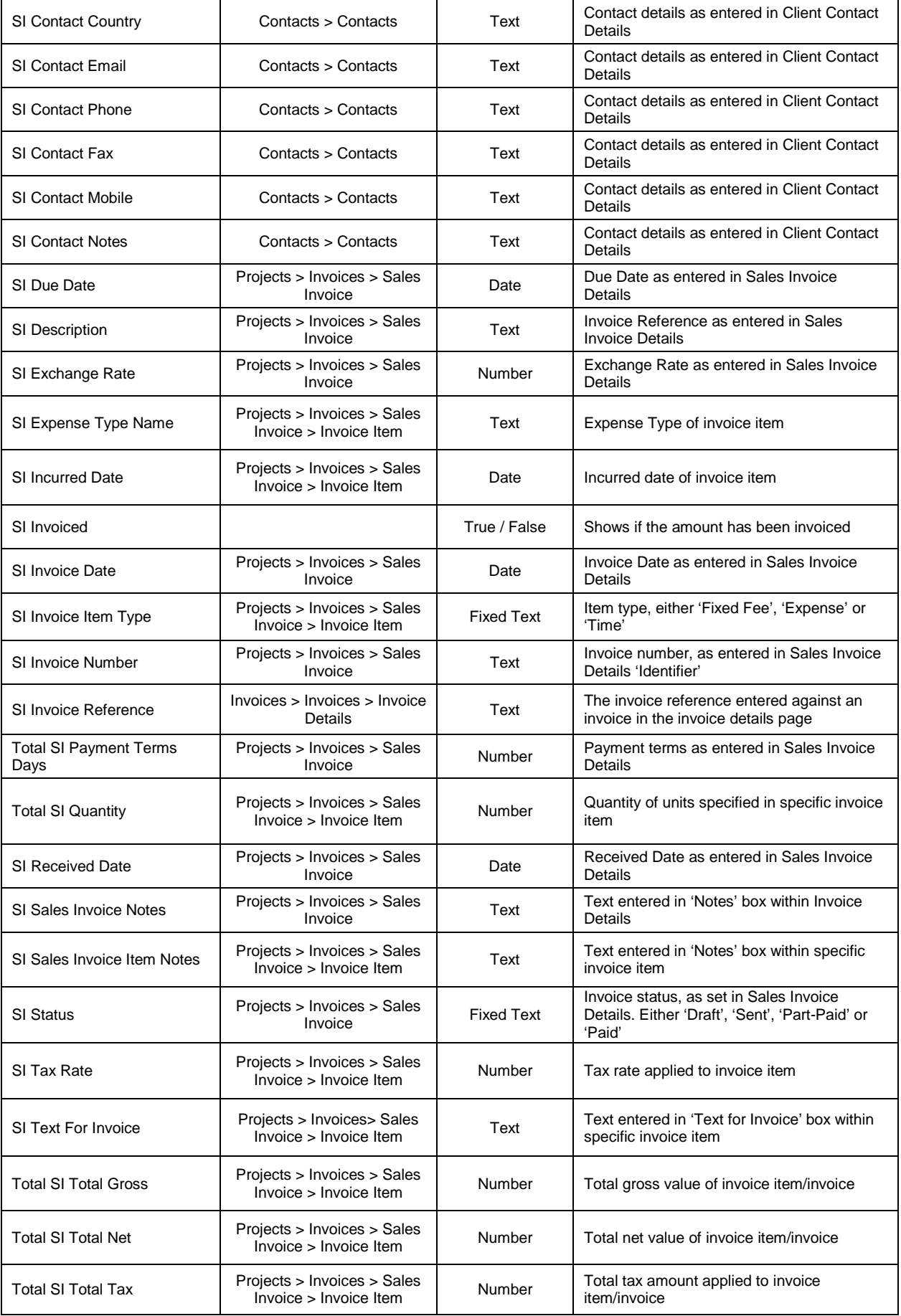

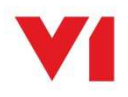

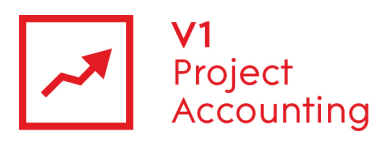

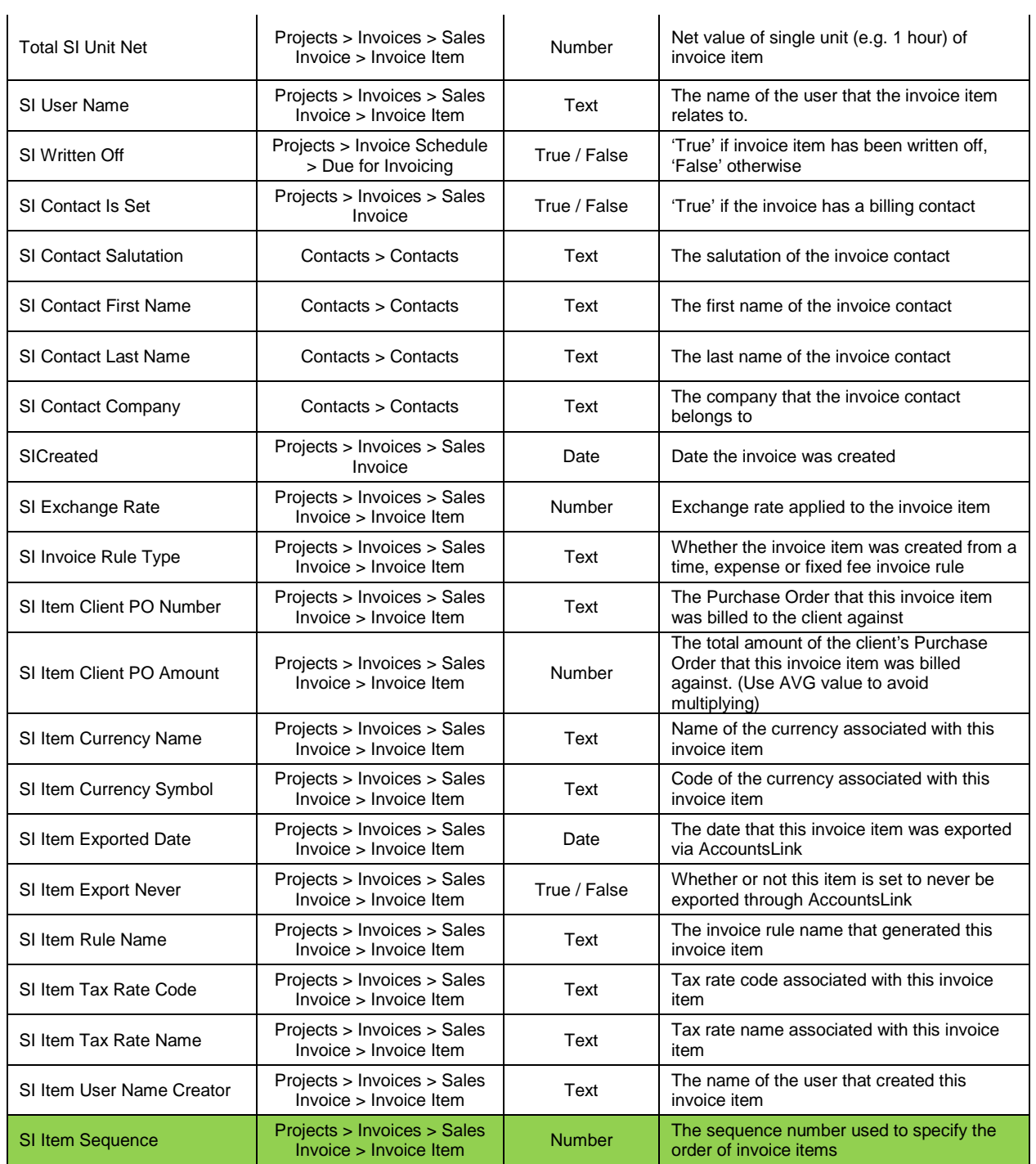

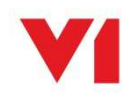

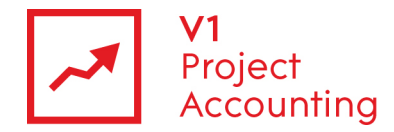

## **Data > TimeActual**

This entity contains time entry data which has been entered on users timesheets. Each timesheet entry is related to the user who entered it and a task on a project.

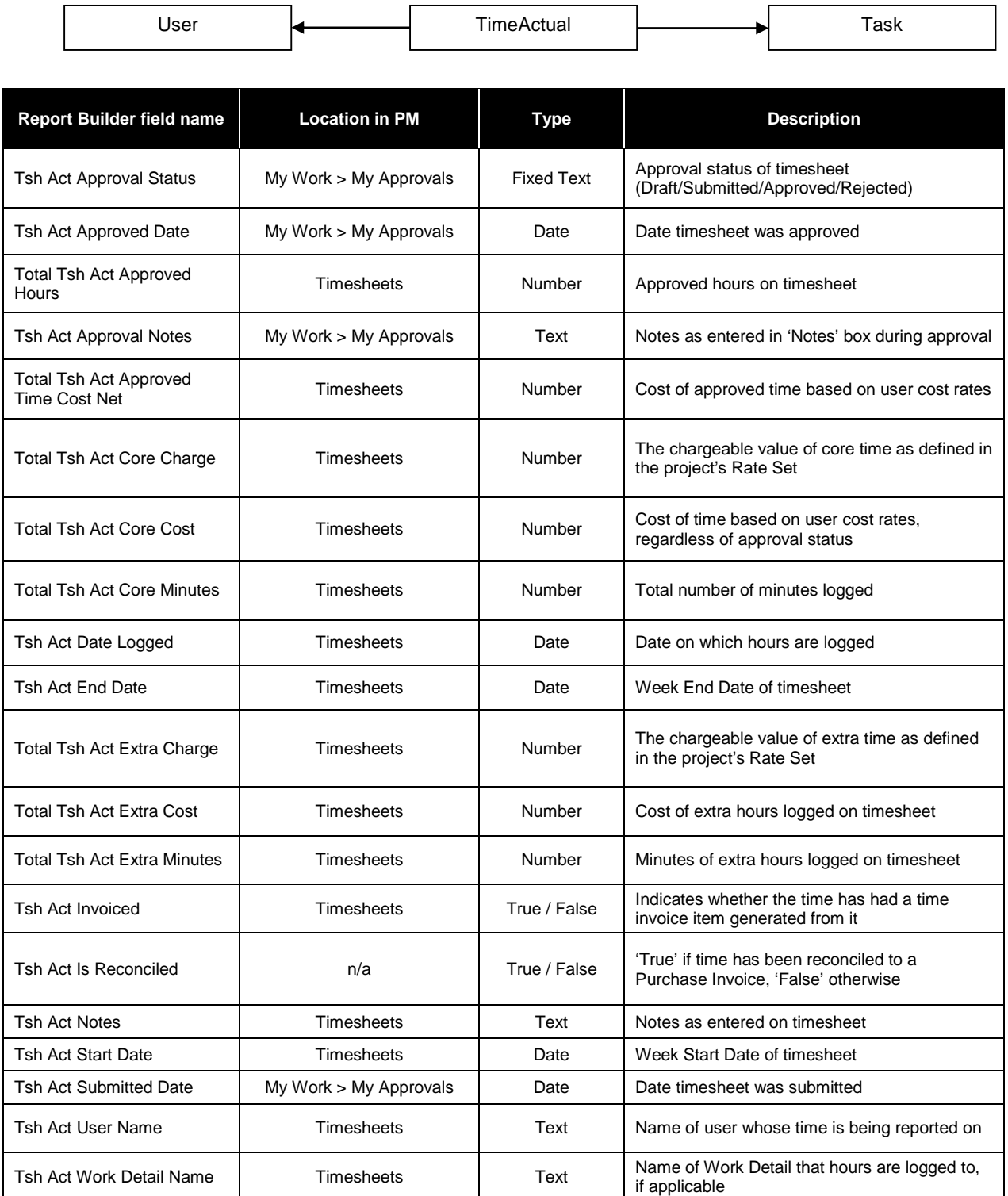

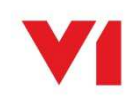

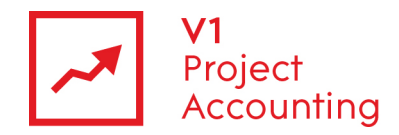

## **Data > TimeForecast**

This entity contains forecasted time data which has been entered as resourcing on a projects work structure, resources or fee allocation page. Each time forecast entry is related to the user who has been resourced and they task that they have been resourced to.

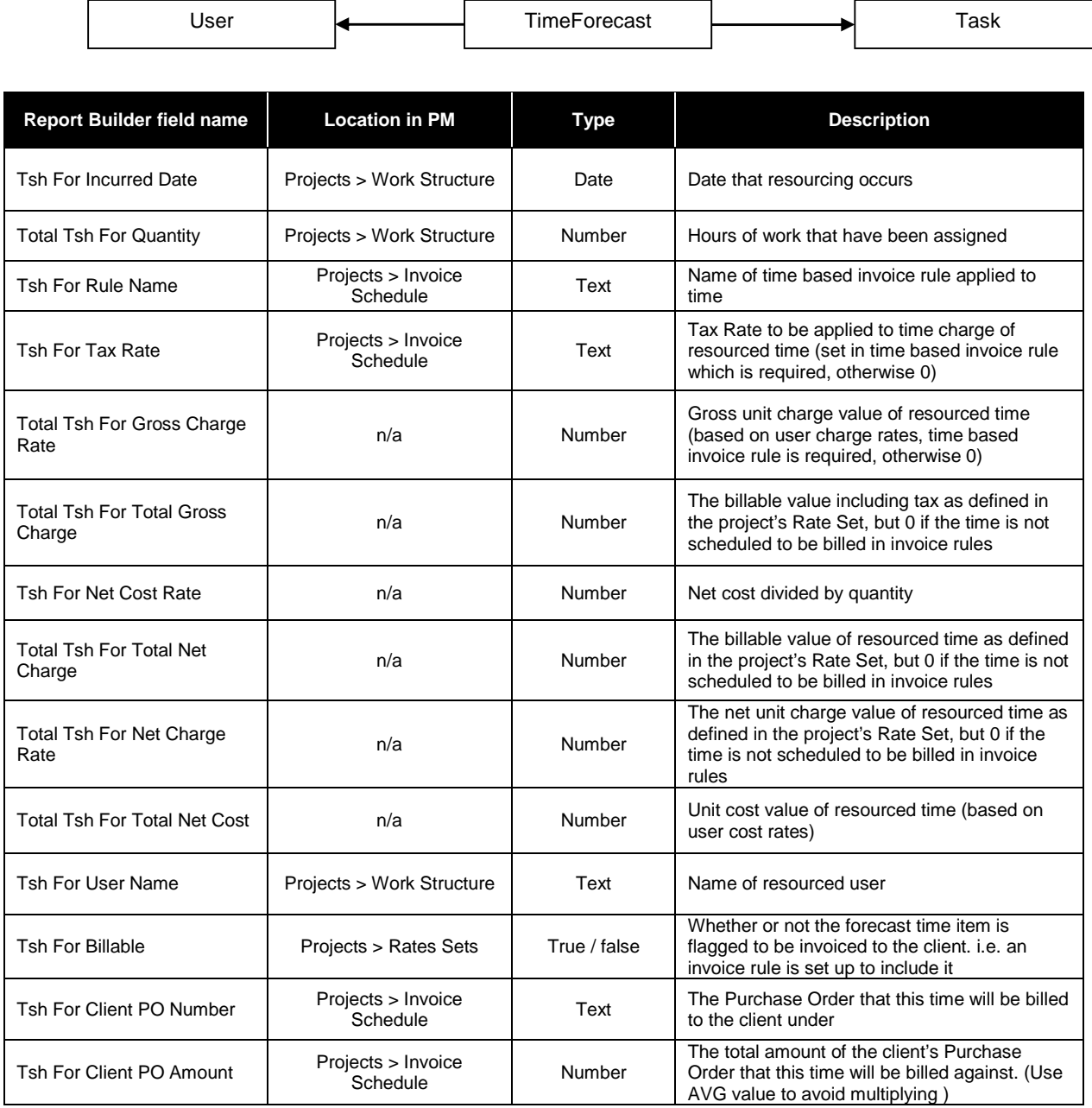

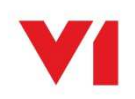

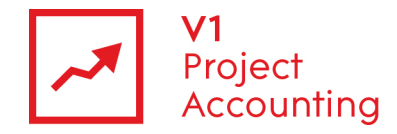

## **Data > User**

This entity contains limited data on user profiles, a full view of all user profile data can be found in the HR reporting model.

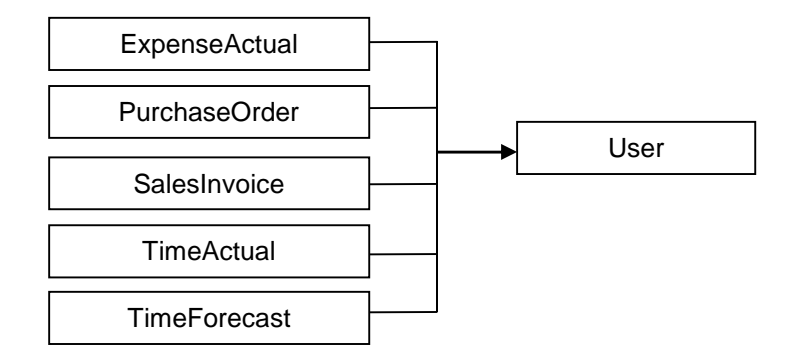

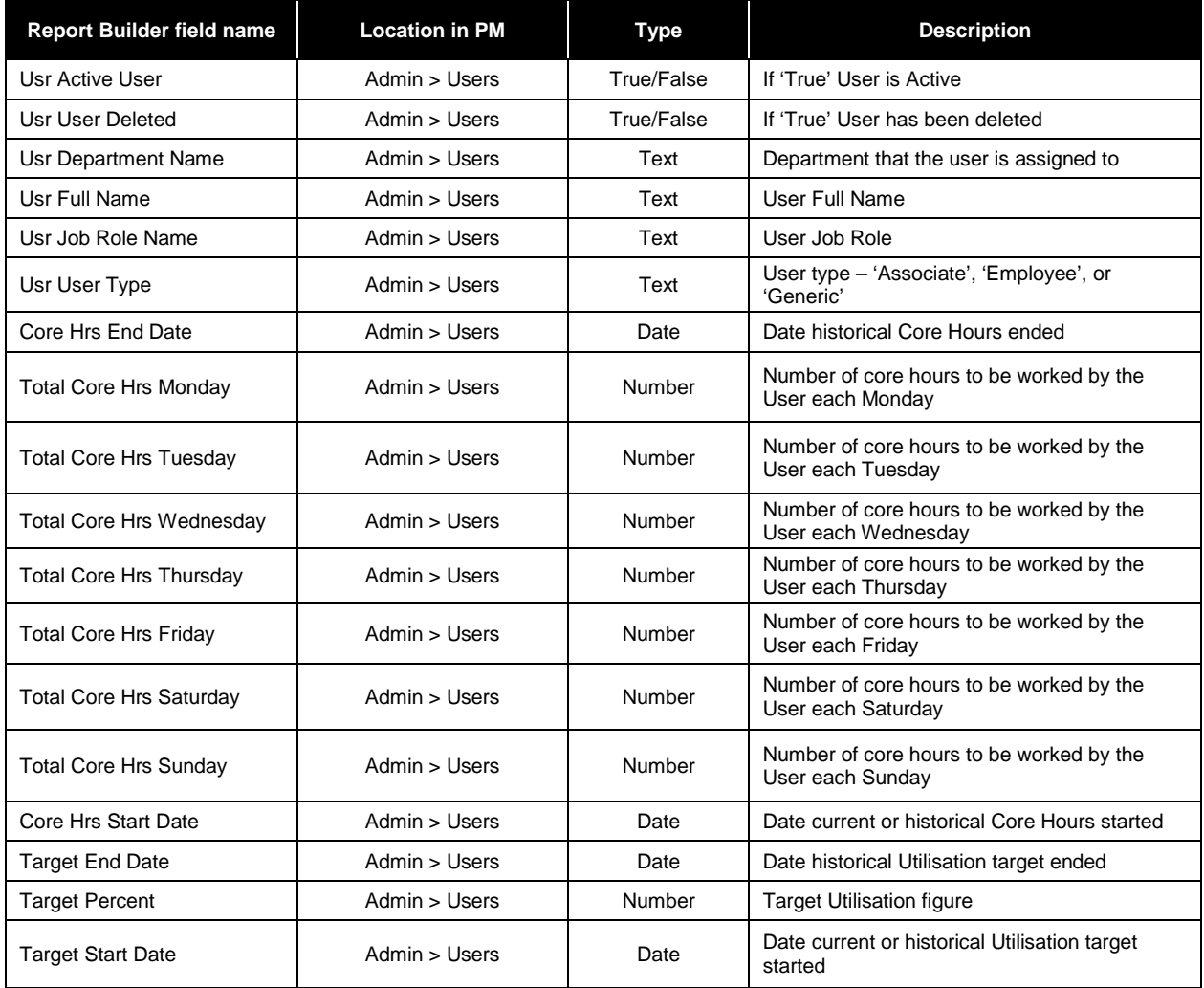

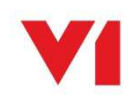